UNIVERSIDAD MAYOR DE SAN ANDRÉS FACULTAD DE CIENCIAS PURAS Y NATURALES CARRERA DE INFORMÁTICA

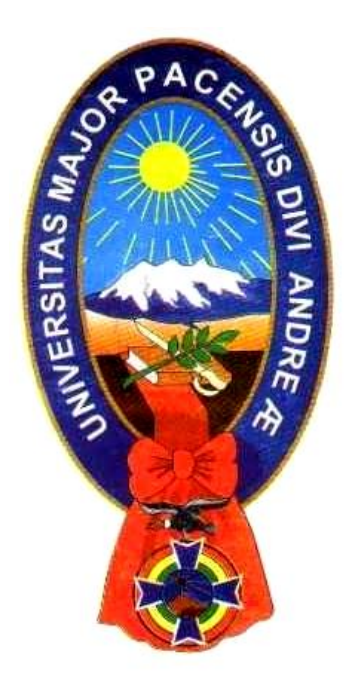

PROYECTO DE GRADO " ENTRENAMIENTO VIRTUAL PARA LA OLIMPIADA BOLIVIANA DE FISICA"

PARA OPTAR AL TITULO DE LICENCIATURA EN INFORMÁTICA MENCIÓN: INGENIERÍA DE SISTEMAS INFORMÁTICOS

> POSTULANTE: AVELINO CORONEL HUANCA TUTOR: Lic. LUISA VELASQUEZ LOPEZ M Sc. REVISOR: Lic. EFRAIN SILVA SANCHEZ

> > LA PAZ – BOLIVIA 2009

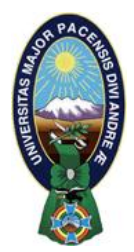

 **UNIVERSIDAD MAYOR DE SAN ANDRÉS FACULTAD DE CIENCIAS PURAS Y NATURALES CARRERA DE INFORMÁTICA**

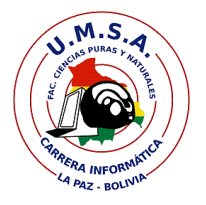

## **LA CARRERA DE INFORMÁTICA DE LA FACULTAD DE CIENCIAS PURAS Y NATURALES PERTENECIENTE A LA UNIVERSIDAD MAYOR DE SAN ANDRÉS AUTORIZA EL USO DE LA INFORMACIÓN CONTENIDA EN ESTE DOCUMENTO SI LOS PROPÓSITOS SON ESTRICTAMENTE ACADÉMICOS.**

## **LICENCIA DE USO**

El usuario está autorizado a:

- a) visualizar el documento mediante el uso de un ordenador o dispositivo móvil.
- b) copiar, almacenar o imprimir si ha de ser de uso exclusivamente personal y privado.
- c) copiar textualmente parte(s) de su contenido mencionando la fuente y/o haciendo la referencia correspondiente respetando normas de redacción e investigación.

El usuario no puede publicar, distribuir o realizar emisión o exhibición alguna de este material, sin la autorización correspondiente.

## **TODOS LOS DERECHOS RESERVADOS. EL USO NO AUTORIZADO DE LOS CONTENIDOS PUBLICADOS EN ESTE SITIO DERIVARA EN EL INICIO DE ACCIONES LEGALES CONTEMPLADOS EN LA LEY DE DERECHOS DE AUTOR.**

# **DEDICATORIA**

EL PRESENTE TRABAJO VA DEDICADO A TODOS AQUELLOS QUILEMES FUERON UN ALICIENTE FARA LA CONCEPCIÓN is culturate and pet treate.

EN PRINER WEAR YA DEDICADO A NOUTEL QUE NUNCA NE FALLO NO SENDR Y SALVADOR JESUCRISTO, CONO TARA TODA PERSONA UNA FANTILLA ES UNA BENDICIÓN TOR ELLO DEDICARLO TANBIEN A NI TATÀ SAINE Y NI WANA WARTHA GUESENES NE APOSARON  $E = \frac{1}{2}$ MOENENTOS DIFICILES FOR LOS QUE ATRAVESE I CULLIVENTE INCLUSO À ELLO À NICE HERMANOS SANNET I GONZALO I A WILE ABUTELITOS QUE FUTERON CONO UNDS PADRES PARA NO EN NOS PROMEROS ANDS: ZENOBIO Y MARTHA NO LOS OLVIEDARE...

TOR SUTULESTO A TODOS NOG HERMANDS EN CREUSTO.

### **AGRADECIMIENTOS**

Agradecer a mi docente Tutor M.Sc. Luisa Velásquez López, por su asesoramiento con respecto a la elaboración del presente trabajo, revisión, rectificación del documento y preceptor en lo referente al aporte fundamental.

Agradecer al Lic. Efraín Silva Sánchez por su colaboración, tiempo y sugerencias en la revisión y corrección del presente proyecto.

Agradecer al Lic. Roy Bustos docente investigador de la carrera de Física, por impulsar el desarrollo del proyecto.

Agradecer al Ing. Genaro Serrano por su colaboración con respecto a sugerencias y material de apoyo concernientes al proyecto.

Agradecer a Noemí Mendoza coordinadora del Aula Virtual del Prefacultativo de la F.C.P.N. por su disponibilidad, paciencia y prestancia con respecto al acceso al Servidor del EVE/A, (gracias Noita!!).

Agradecer a mis compañeros del Proyecto "Aula Virtual": Eva, Guillermo, Miguel, Ronald y del Tic Facultativo: Jesús y Aleida, gracias por sus sugerencias y apoyo.

Finalmente y no por ello menos importante a todos mis amigos y compañeros de estudio que me acompañaron a lo largo de mi travesía en lo que yo denominé" vida universitaria". .

Sinceramente

Gracias por todo.

### **RESUMEN**

En estos tiempos no debe sorprendernos a los cambios tecnológicos presurosos a los cuales es sometida nuestra sociedad. Dichos cambios van relacionados en distintas áreas, en lo que atañe al trabajo que se pone en consideración va relacionado al área Educativa.

Si bien existen herramientas tecnológicas que coadyuvan a la mejora de la misma, es de suma importancia de alguna manera medir el aprovechamiento con respecto a la utilización de los contenidos pedagógicos que nos brindan dichas herramientas, esto desde el punto de vista del educando, ya que es este el mas interesado en evaluar sus conocimientos de manera continua y libre, por decirlo así mediante una autoevaluación. Por ello la razón del presente trabajo, que en si es un Software de Definición, Generación, Evaluación y Seguimiento de pruebas objetivas de selección múltiple, hasta ahí nada nuevo con la salvedad que dicho software esta enmarcado y aprovecha recursos de un EVE/A (Entorno virtual de Enseñanza Aprendizaje), vale decir, dicho EVE/A posee módulos que permiten la creación de cursos virtuales, también permite administrar tanto recursos como usuarios, es en esta parte es que se aprovecha dichos recursos, ya que si bien el software que se pone en consideración cuenta con su propia base de datos, para la autentificación de usuarios y cursos emplea la base de datos del EVE/A.

También se hace empleo de un Algoritmo Genético para la Generación de las pruebas, este parte de una población inicial (conjunto de preguntas) la misma que es representada mediante una función la cual debe maximizarse, esta función a maximizarse representa la población de preguntas de una prueba, las preguntas de la prueba irán dificultándose a medida que el alumno venza las pruebas generadas por el Algoritmo Genético.

## **INDICE**

Pág.

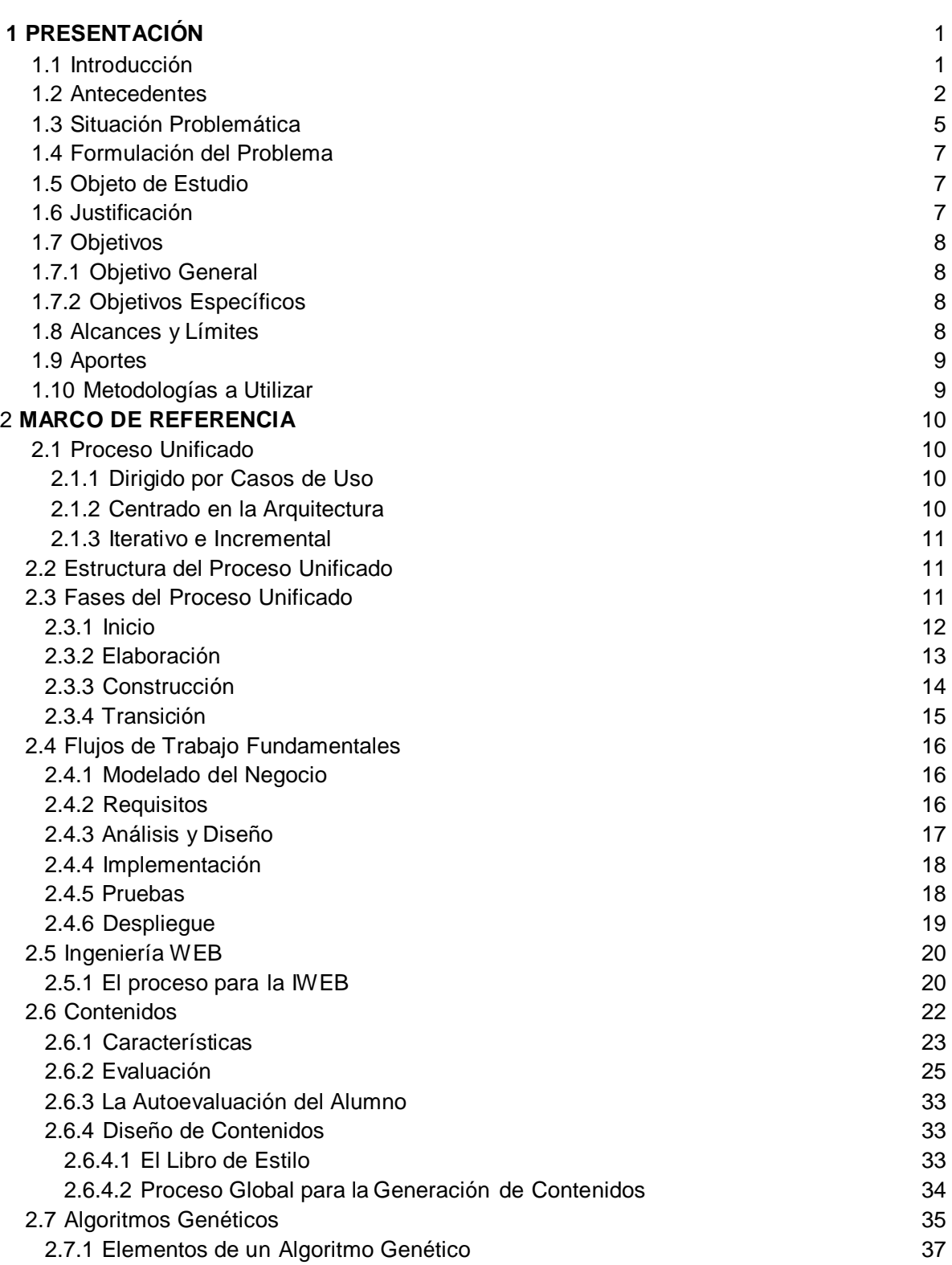

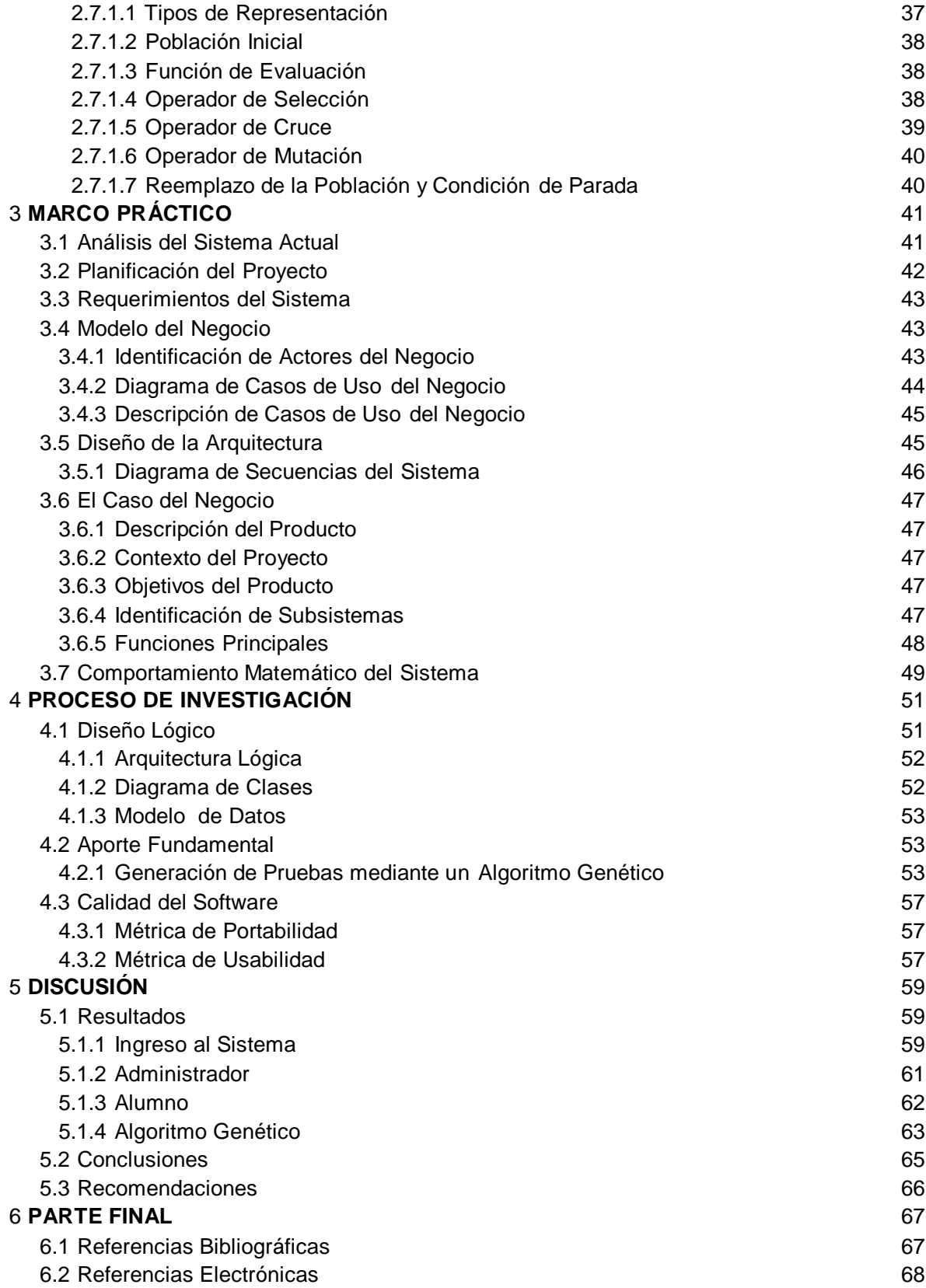

## **INDICE DE FIGURAS**

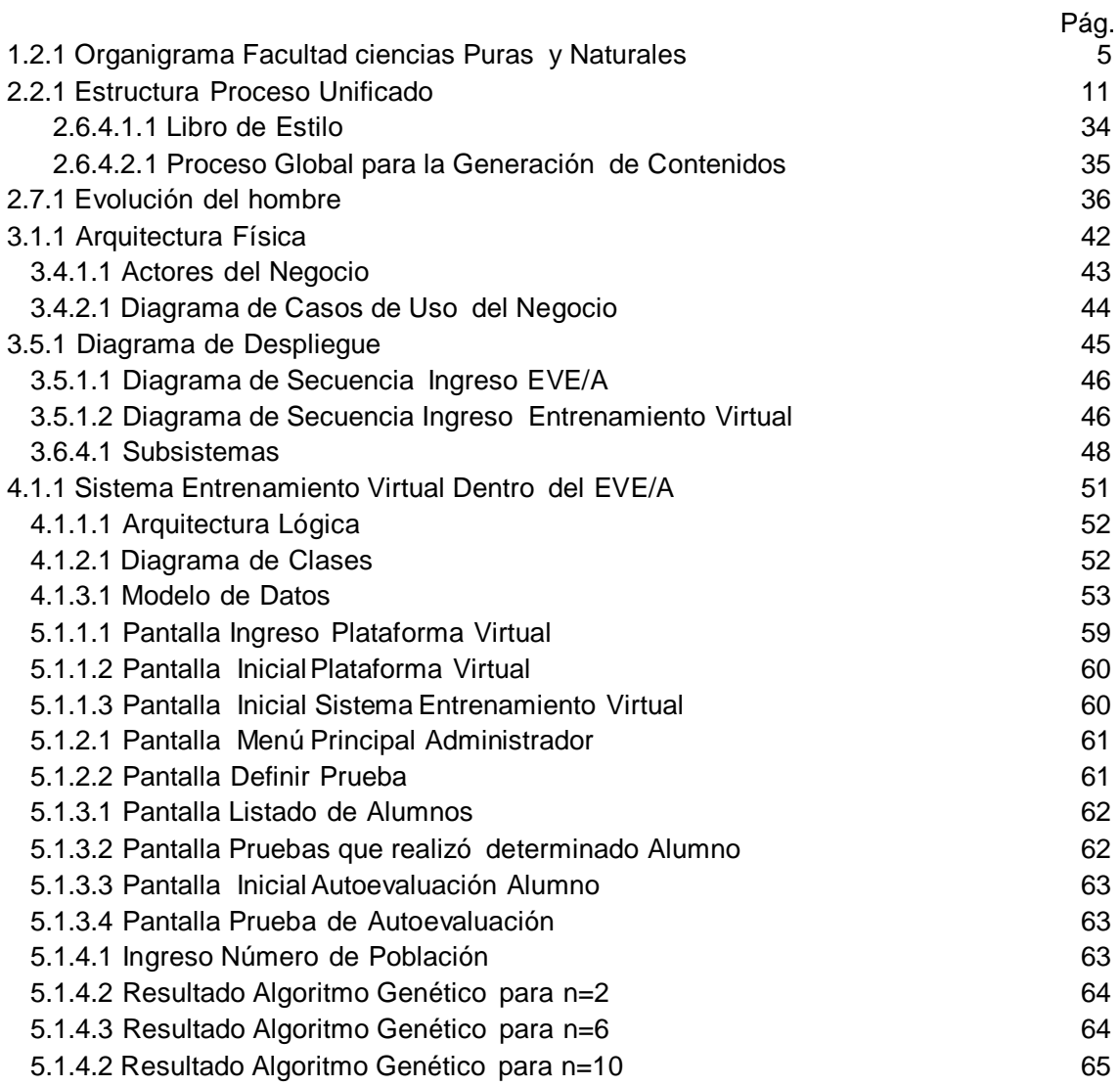

## **INDICE DETABLAS**

Pág.

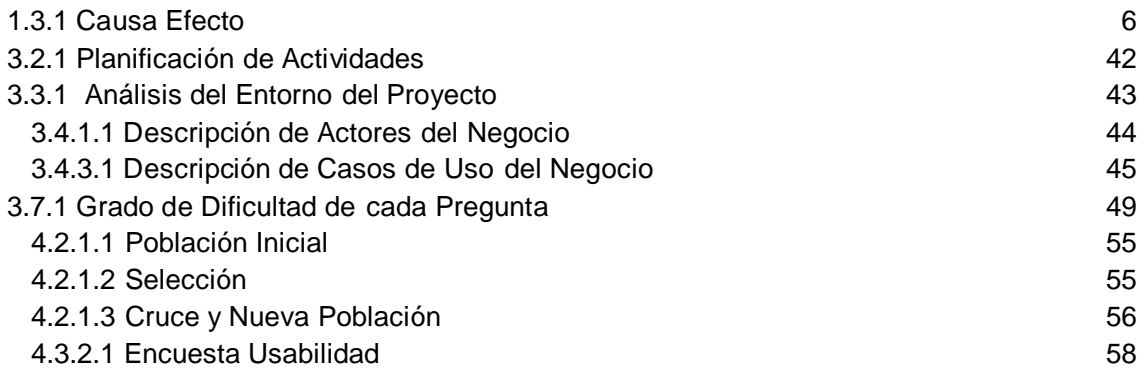

### **1 PRESENTACION**

#### **1.1 INTRODUCCION**

Hoy en día no es desconocido para nadie el vertiginoso desarrollo tecnológico en el que estamos inmersos y cómo este influye en nuestra sociedad provocando cambios significativos en la misma. Estos procesos de cambio son evidentes en distintos espacios como son: el laboral, social, cultural y al que se tratará en el presente trabajo con mayor énfasis, el educativo.

Se encontró en Internet el medio de acercar al los usuarios novedades y elementos que permiten acceder al conocimiento sin implicar trasladarse o contar con un alto presupuesto para adquirir material y ponerlos al alcance de todos. Internet a través de páginas Web acerca al los cibernautas recursos que antes no eran ni soñados, a un costo sumamente accesible. Esta herramienta nos ofrece interactividad, comunicación, dinamismo en la presentación de contenidos, uso de multimedia, texto y elementos que permiten atender a los usuarios con distintos estilos de aprendizaje, todo en un mismo sitio, la computadora con conexión a la red. Por otro lado, la metodología y la práctica en educación a distancia han evolucionado acorde a los adelantos que se produjeron en el área de la tecnología, en este punto, las Nuevas Tecnologías de la Información y Comunicación (NTIC de ahora en adelante) nos ofrecen servicios antes nunca imaginados. Se pasó de utilizar materiales escritos, a medios audiovisuales, y ahora estas nuevas tecnologías nos proporcionan

materiales y recursos interactivos mediante el uso de computadoras con recursos multimedia e Internet, abriendo un nuevo horizonte y replanteando estrategias y metodologías en el campo de la educación no presencial con la aparición del aula virtual.

El Aula Virtual, también conocido como Entorno Virtual de Enseñanza/Aprendizaje (EVE/A de ahora en adelante) es el medio en la WWW en el cuál los educadores y educandos se encuentran para realizar actividades que conducen al aprendizaje [Horton, 2000]. Un EVE/A no debe ser solo un mecanismo para la distribución de la información, sino que debe ser un sistema donde las actividades involucradas en el proceso de aprendizaje puedan tomar lugar, es decir, que debe permitir interactividad, comunicación, aplicación de los conocimientos, evaluación y manejo de la clase.

Por todo lo anterior, la aplicación informática propuesta constituirá un elemento adicional dentro de un EVE/A orientada a facilitar la adquisición de conocimientos. De forma más específica en el presente trabajo se desea desarrollar una aplicación interactiva para el entrenamiento virtual con jóvenes seleccionados que participan en la Olimpiada Boliviana de Física.

#### **1.2 ANTECEDENTES**

Ahora es pertinente citar algunos proyectos que nos servirán de referencia o de alguna manera nos servirán de aporte para la elaboración del presente proyecto.

Dentro de la carrera de Informática de la U.M.S.A. (Universidad Mayor de San Andrés) se encontró los siguientes trabajos:

#### **Tesis de grado " Modelo de Educación Virtual para la U.M.S.A."**

#### **Lic. Marcos Tic ona, Lic. Jhonny Limachi U.M.S.A. 2000**

Dicha tesis da énfasis en la estructura de un Aula Virtual pero no da relevancia a los contenidos, y cabe mencionar que los contenidos son una parte fundamental en un EVE/A.

Una característica importante de un contenido dentro de un EVE/A es la evaluación, por tanto es pertinente citar el siguiente trabajo que nos sirvió de referencia:

### **Proyecto de Grado " Producto Software para la Generación y Evaluación de Pruebas" . Lic. Octavio Edwin Valeriano Aliaga U.M.S.A. 2005**

Dicho trabajo se centra en la elaboración de pruebas en forma aleatoria para luego ser impresas y distribuidas a los usuarios. El objetivo de las pruebas generadas es la de servir como exámenes.

A nivel nacional podemos mencionar a los siguientes:

#### **Cis co Networking Academy, tiene una sucursal en la ciudad de La Paz.**

Cisco es una institución dedicada a la enseñanza de Redes de Computadoras, sus clases son presénciales, sin embargo, cuenta con un sitio en la red en la cual se encuentra la currícula (contenido) de cada módulo a cursar, los exámenes son en línea es decir; cada alumno posee una cuenta de usuario para ingresar al mismo sitio donde se encuentran los contenidos. Dicho examen en línea tiene las siguientes características:

- $\triangleright$  Es el instructor quien habilita al estudiante para que pueda dar su examen.
- $\triangleright$  El examen, si bien es en línea, una vez que el usuario es habilitado por el instructor, éste examen se lo puede realizar desde cualquier ubicación geográfica con acceso a un computador conectado a la red, sin embargo; el examen se lo realiza en una instalación de la academia, siempre monitoreado por un instructor.
- Si se reprueba el examen, se puede volver a rendir hasta un máximo de dos intentos.
- > Los exámenes ya vienen predefinidos, es decir, que ya cuentan con un tiempo establecido, con las respectivas preguntas.
- Al volver a rendir el examen, se puede evidenciar que es el mismo el cuál reprobó con la salvedad de que el orden de las preguntas cambia aleatoriamente.

Se quiere dar énfasis a los puntos anteriormente citados ya que serán un punto de partida para el proyecto de grado que se pone en consideración.

### **Centro de Educación a Distancia (CEADIS) dependiente de la Universidad Andina Simón Bolívar.**

El CEADIS tiene por objetivo prestar apoyo especializado a la realización total o parcial de cursos a distancia, en el marco de los programas de postgrado de la Universidad Andina Simón Bolívar.

Definir, en acuerdo con los Coordinadores respectivos, las modalidades del estudio a distancia y las herramientas que se usarán para impartir el contenido.

Asesorar en la adaptación de contenidos propuestos para su transmisión a los alumnos (elaboración de textos, redacción, diagramación, definición de ejercicios y pruebas, ritmo de avance, etc.)

Colaborar en el seguimiento académico de los alumnos, en cuanto a control de emisión y recepción de ejercicios y pruebas, registro de trabajos, seguimiento de tutores y la transmisión y respuesta de evaluaciones parciales y finales.

Adjudicación de códigos personales a los alumnos, para limitar el acceso a las páginas de Internet y aulas virtuales de cada curso.

Coordinar el trabajo entre el personal administrativo y docente.

#### **Universidad Juan Misael Carac ho**

#### **Maestría Virtual**

La modalidad del Programa es a distancia, utilizando un modelo de educación virtual, donde la comunicación entre los estudiantes y el profesor se realiza fundamentalmente a través del correo electrónico y la interacción entre estudiantes y profesores a través de los materiales didácticos puestos a disposición de los estudiantes en un CD multimedia para cada módulo.

En el contexto internacional podemos citar los siguientes:

#### **La Universidad Virtual (Méx ico)**

En 1998 se funda la Universidad Virtual de Instituto Tecnológico y de Estudios Superiores de Monterrey en México, con el propósito de ampliar la cobertura docente de los mejores profesores del propio Tecnológico, de otras universidades y llevar educación de excelencia a nuevos ámbitos.

#### **La Universidad Técnica Federico Santa María de Chile**

Funda su Unidad, también llamada Universidad Virtual, desarrollando así cada curso que en ella se aplica sobre una plataforma tecnológica adecuada para soportar el desarrollo y la implantación de los cursos.

La Universidad Virtual trabaja en el desarrollo de cursos de calidad, bajo la perspectiva de que puedan ser seguidos por todas aquellas personas de habla hispana que no desean abandonar su lugar de residencia para actualizar sus conocimientos o seguir perfeccionándose.

También brinda apoyo a los profesores a través de un grupo de asesores expertos en Tecnología Educativa, Diseño Gráfico y Tecnología Informática. Capacita a los profesores en las metodologías de educación y las tecnologías de la información. Utiliza sistemas de calidad en el diseño instruccional de cada curso, planificando, diseñando, desarrollando y evaluando cada uno de sus componentes, de manera de promover su mejoramiento continuo.

Hasta este momento se mencionó trabajos concernientes a EVE/A, ahora es pertinente citar algunos trabajos que tiene que ver con Entrenamiento Virtual:

SIEM, sistema interactivo de entrenamiento multimedia realizado por TEA CEGOS. Este es un sistema de formación a distancia que conjuga el uso de la multimedia mediante soportes CD-ROM y la telemática mediante uso de Internet, pudiéndose crear cualquier tipo de formación basada en esta metodología.

Eyetoy-Kinetic, es un sistema futurista para concebir el tradicional entrenamiento deportivo, viene con una cámara con lente, que conectada a la consola, te permite introducir tu cuerpo dentro del video juego, Para seguir este entrenamiento virtual sólo necesitas una consola play station 2 y el juego Eyetoy-Kinetic.

En lo que atañe al presente trabajo. es pertinente señalar los antecedentes de la Institución en la cual se desenvolverá la misma. El curso Prefacultativo de la F.C.P.N. de la U.M.S.A. (Facultad de Ciencias Puras y Naturales) cuenta con una plataforma de Aula Virtual implementada desde la gestión 2006, su dirección en la web es la siguiente[:](http://fcpndigital/umsa.bo/aulavirtual/) [http://fcpndigital/umsa.bo/aulavirtual/, D](http://fcpndigital/umsa.bo/aulavirtual/)icha plataforma cuenta con contenidos multimedia, y es utilizada como apoyo a la educación presencial. También es pertinente señalar que es aquí donde se implementará la propuesta del presente trabajo ya que el Evento denominado "Olimpiada Boliviana de Física", en las etapas iniciales empleará el EVE/A. Obsérvese la ubicación en el siguiente organigrama institucional.

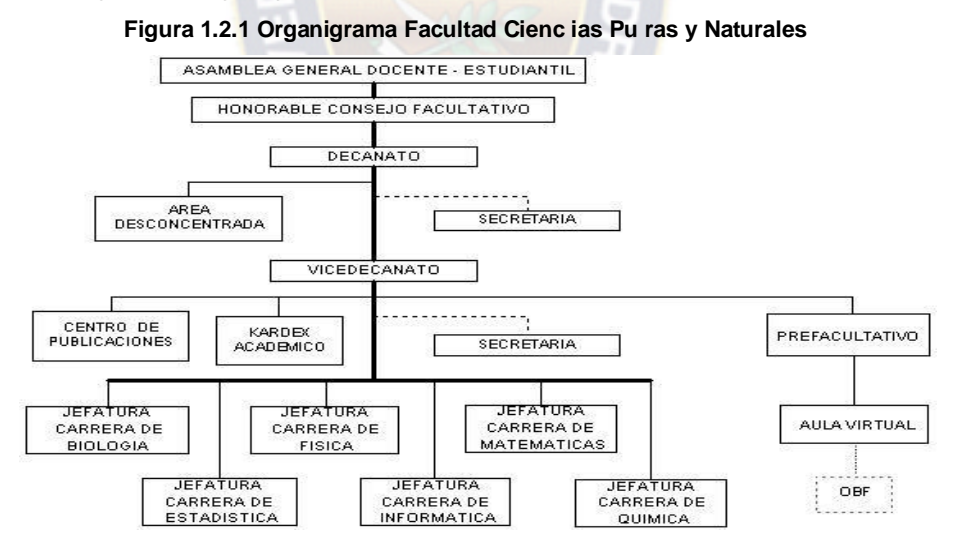

**Fuente: [Facu ltad de Cienc ias Pu ras y Natu rales, 2009 (Modificado )]**

### **1.3 SITUACIÓN PROBLEMÁTICA**

La plataforma Virtual esta basada en Moodle (Modular Object-Oriented Dynamic Learning Environment) en castellano viene a traducirse como Entorno de Aprendizaje

Dinámico Orientado a Objetos y Modular, éste es un programa para la creación de sitios Web basados en Internet, mas en concreto es una herramienta para la creación de Aulas Virtuales. Ahora veamos como se venia haciendo el uso de la misma:

- Cabe señalar que el entrenamiento de las delegaciones clasificadas a la Olimpiada Boliviana de Física cuenta con una plataforma EVE/A, el mismo que si bien tiene basto material didáctico concerniente al contenido mínimo de cada curso, el estudiante no cuenta con un medio por el cual pueda de alguna manera medir el nivel de sus conocimientos con respecto al material.
- También es pertinente hacer notar que los alumnos no tienen un medio eficaz en el cuál pueden medir el avance de los contenidos, la manera en que se lo venía haciendo era que el docente tenga una práctica o cuestionario en formato texto, el cuál era descargado por el alumno, éste lo resolvía y lo reenviaba al docente.
- > Moodle cuenta con varias opciones entre ellas la de crear cuestionarios con un número determinado de preguntas y un limite de tiempo, estas preguntas pueden ser selectivas o de falso verdadero, pero ésta opción, no es empleada por el docente ya que la misma no tiene una interfaz agradable.

Lo anterior puede ser reflejado mediante la siguiente tabla:

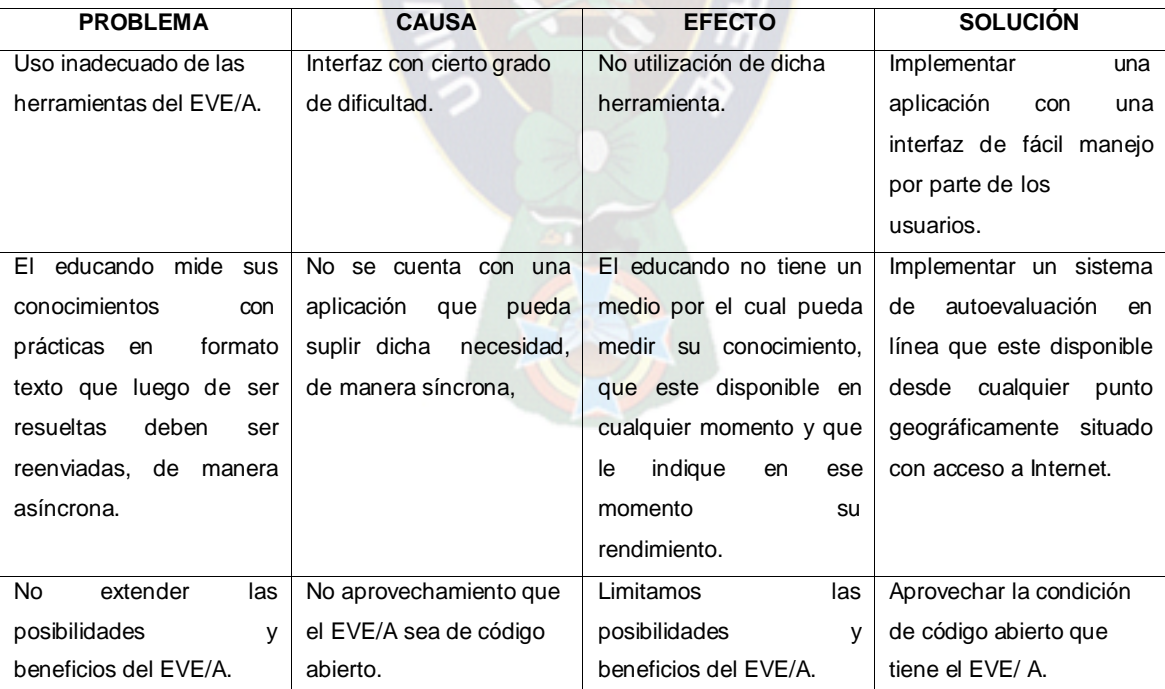

**Tabla 1.3.1 Causa – Efecto**

**Fuente: [Velásquez, L., Datos Propios 2009]**

#### **1.4 FORMUL ACIÓN DEL PROBLEMA**

Cabe mencionar que un entrenamiento para este tipo de evento debe ser riguroso, debido a los factores que inciden para que haya buenos resultados. Debemos tomar a consideración algunos aspectos importantes que influyen para un buen entrenamiento como ser: monitoreo, continuidad, accesible por parte del interesado en tiempo y lugar, ósea que se pueda acceder desde cualquier punto geográficamente alejado de donde se imparte el entrenamiento y a la hora que desee el interesado, y que también uno pueda medirse solo los conocimientos adquiridos en base a una autoevaluación que este disponible en todo momento. Tampoco sería suficiente el contar con un aula virtual y que este solo proporcione material educativo en formato hipertexto que poco o nada serviría para el alumno. Se hace hincapié en este aspecto ya que no es el propósito del presente trabajo. Ahora es necesario plantearnos el problema.

¿La implementación de un Software de Autoevaluación al alumno mejorará el rendimiento del mismo?

Por lo mencionado en los anteriores párrafos es que se realizará el proceso de Ingeniería de Software para implementar una aplicación que presente características de interactividad, la misma que irá dirigida al entrenamiento de alumnos clasificados que participen de la Olimpiada Boliviana de Física. Dicha aplicación estará como una parte fundamental dentro de un entorno virtual de enseñanza-aprendizaje. Además el presente trabajo no pretende crear una aplicación que sustituya el entrenamiento presencial simplemente extiende las posibilidades.

#### **1.5 OBJETO DE ESTUDIO**

El objeto de estudio en el presente trabajo es Entrenamiento Virtual a través de un software de autoevaluación en línea.

#### **1.6 JUSTIFICACION**

El presente trabajo se justifica ya que se cuenta con los recursos necesarios para el desarrollo del mismo y además:

- > La F.C.P.N. cuenta con los equipos computacionales necesarios para la implementación del presente trabajo, por lo tanto es pertinente aprovecharlos.
- $\triangleright$  El empleo de las nuevas metodologías y tecnologías dentro de un entorno virtual nos pondrán a la par de la realidad actual.
- El alumno podrá acceder a la autoevaluación concerniente al entrenamiento desde cualquier computadora con acceso a la Internet. Esto no quiere decir que el alumno dejará de asistir a los entrenamientos presénciales ya que la aplicación no pretende suplir la misma sino que será un apoyo fundamental de la misma.
- $\triangleright$  El sistema de entrenamiento virtual en sí estará disponible a toda hora para el alumno. Esto incentivará su autoaprendizaje.

#### **1.7 OBJETIVOS**

#### **1.7.1 OBJETIVO GENERAL**

Implementar una Aplicación Interactiva dentro de un entorno virtual la cual en si es un Software de Definición, Generación, Seguimiento de pruebas de selección múltiple para el entrenamiento de jóvenes clasificados que participan en la Olimpiada Boliviana de Física. La Generación de pruebas se lo realizará con el empleo de un Algoritmo Genético.

#### **1.7.2 OBJETIVOS ESPECIFICOS**

- ▶ Analizar la estructura de la Base de Datos del EVE/A (Moodle).
- $\triangleright$  Crear nuestra Base de Datos acorde al EVE/A, de manera que se puedan aprovechar algunos recursos.
- $\triangleright$  Crear un módulo de Autoevaluación con preguntas objetivas de selección múltiple.
- Generar las pruebas mediante el uso de un Algoritmo Genético, este nos permitirá a partir de una prueba inicial ir dificultándola a medida del progreso del alumno.
- $\triangleright$  Implementar el modulo de Autoevaluación de manera que este pueda interactuar con la plataforma virtual.

#### **1.8 ALCANCES Y LIMITES**

Cabe señalar que el presente trabajo tendrá los siguientes alcances y límites:

- $\triangleright$  El Entrenamiento Virtual que se implementará estará orientado sólo a aquellos alumnos que hayan clasificado dentro de las Delegaciones Departamentales.
- Las pruebas, ejercicios y demás sólo contemplaran lo establecido por los expertos de contenido.
- El presente trabajo no considera aspectos de tipo administrativo o institucional, se hará una descripción general y pertinente en caso de que sea imperiosamente necesario.

 El proyecto no contemplará clases, consultas y foros de los estudiantes sólo se limitará al Entrenamiento Virtual.

#### **1.9 APORTES**

La implementación del presente proyecto traerá consigo los siguientes aportes:

- $\triangleright$  Dará un aporte directo al educando ya que el proyecto va dirigido al mismo, rompiendo las barreras de distancia, tiempo y formato del material pedagógico que será impartido.
- Se adquirirá una experiencia en la implementación de aplicaciones dentro de Entornos Virtuales, la cual podrá ser utilizada en proyectos futuros.
- > Se aprovechará el método de optimización de problemas basados en los mecanismos de la reproducción natural, como son los Algoritmos Genéticos que pertenece a una rama de la Inteligencia Artificial conocida como Computación Evolutiva.
- El proyecto suministrará una noción acerca de cómo aprovechar las Nuevas Tecnologías de las Información y la Comunicación dentro de la educación no convencional.
- $\blacktriangleright$

#### **1.10 METODOLOGIAS A UTILIZAR**

- En la investigación en lo referente a Entornos virtuales de Enseñanza-Aprendizaje, Evaluación del Aprendizaje y Algoritmos Genéticos se valió del *método científico*.
- La metodología a emplear será la del RUP (Proceso Unificado del Desarrollo del Software), la misma que se vale del UML (Lenguaje Unificado del Modelado) para elaborar la documentación necesaria de un sistema de software.

## **2 MARCO DE REFERENCIA**

#### **2.1 PROCESO UNIFICADO**

El Proceso Unificado es un proceso de desarrollo de software, es decir es un conjunto de actividades necesarias para transformar los requisitos de un usuario en un sistema software.

Los autores de RUP destacan que el proceso de software propuesto por RUP tiene tres características esenciales: está dirigido por los Casos de Uso, está centrado en la arquitectura, y es iterativo e incremental.

#### **2.1.1 DIRIGIDO POR CASOS DEN USO**

Un caso de uso es una interacción que realiza un usuario con un sistema, nos ayuda a establecer lo que los futuros usuarios desean o necesitan del sistema a desarrollarse.

Un caso de uso es un fragmento de funcionalidad del sistema que proporciona al usuario un resultado importante. Los casos de uso representan los requisitos funcionales. Todos los casos de uso juntos constituyen el modelo de casos de uso.

#### **2.1.2 CENTRADO EN LA ARQUITECTURA**

La arquitectura en un sistema software es descrito mediante diferentes vistas del sistema en construcción, incluye los aspectos estáticos y dinámicos mas relevantes del sistema. La arquitectura debe ser diseñada para que el sistema evolucione tanto en su desarrollo inicial como a lo largo de futuras generaciones. Para encontrar la arquitectura o

forma del sistema los arquitectos deben trabajar sobre la comprensión general de las funciones clave, es decir los casos de uso clave del sistema.

#### **2.1.3 ITERATIVO E INCREMENTAL**

Es un aspecto importante al momento de realizar un producto software de gran magnitud. Es útil dividir el trabajo en partes más pequeñas o miniproyectos. Cada miniproyecto es una iteración que resulta en un incremento.

#### **2.2 ESTRUCTURA DEL PROCESO UNIFICADO**

RUP divide el proceso en cuatro fases, dentro de las cuales se realizan varias iteraciones en número variable según el proyecto y en las que se hace un mayor o menor hincapié en las distintas actividades. En la Figura 2.2.1 se muestra cómo varía el esfuerzo asociado a las disciplinas según la fase en la que se encuentre el proyecto RUP.

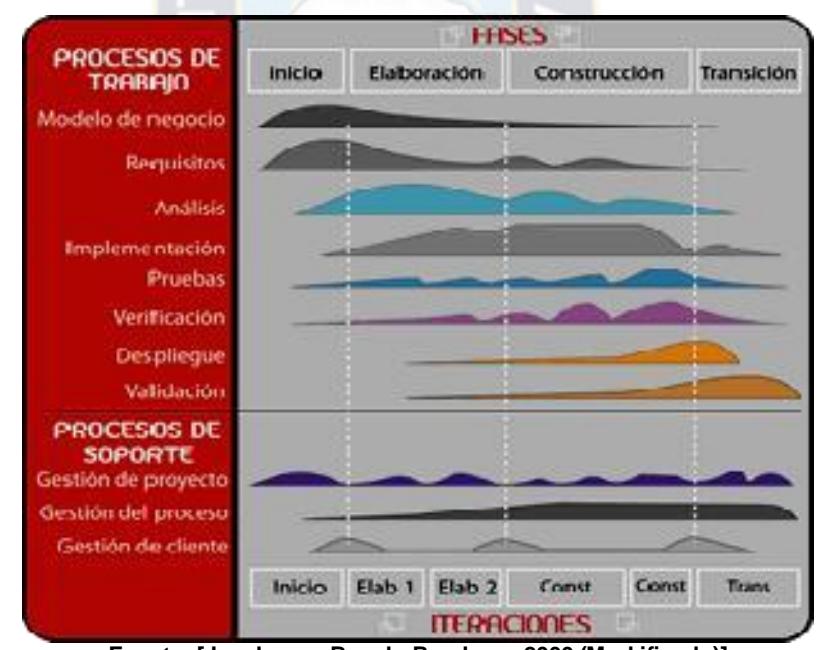

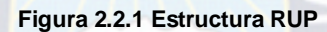

**Fuente: [Jacobson , Booch, Rumbaug,2000 (Mod ificado)]**

### **2.3 FASES DEL PROCESO UNIFICADO**

Representa el tiempo y es considerado el eje de los aspectos dinámicos del proceso. Indica las características del ciclo de vida del proceso expresado en términos de fases.

#### **2.3.1 INICIO**

Durante la fase de inicio se define el modelo del negocio y el alcance del proyecto. Se identifican todos los actores y Casos de Uso, y se diseñan los Casos de Uso más esenciales (aproximadamente el 20% del modelo completo). Se desarrolla, un plan de negocio para determinar que recursos deben ser asignados al proyecto.

Los objetivos de esta fase son [Krutchen, 2000]:

- > Establecer el ámbito del proyecto y sus límites.
- Encontrar los Casos de Uso críticos del sistema, los escenarios básicos que definen la funcionalidad.
- $\triangleright$  Mostrar al menos una arquitectura candidata para los escenarios principales.
- Estimar el coste en recursos y tiempo de todo el proyecto.
- **Estimar los riesgos, las fuentes de incertidumbre.**

Los resultados de la fase de inicio deben ser [Rational Software Corporation, 1998]:

- Un documento de visión: Una visión general de los requerimientos del proyecto, características clave y restricciones principales.
- > Modelo inicial de Casos de Uso (10-20% completado).
- > Un glosario inicial: Terminología clave del dominio.
- El caso de negocio.
- > Lista de riesgos y plan de contingencia.
- $\triangleright$  Plan del proyecto, mostrando fases e iteraciones.
- > Modelo de negocio, si es necesario
- $\triangleright$  Prototipos exploratorios para probar conceptos o la arquitectura candidata.

Al terminar la fase de inicio se deben comprobar los criterios de evaluación para continuar:

- Todos los interesados en el proyecto coinciden en la definición del ámbito del sistema y las estimaciones de agenda.
- Entendimiento de los requisitos, como evidencia de la fidelidad de los Casos de Uso principales.
- > Las estimaciones de tiempo, coste y riesgo son creíbles.
- Comprensión total de cualquier prototipo de la arquitectura desarrollado.
- > Los gastos hasta el momento se asemejan a los planeados.

Si el proyecto no pasa estos criterios hay que plantearse abandonarlo o repensarlo profundamente.

#### **2.3.2 ELABORACION**

El propósito de la fase de elaboración es analizar el dominio del problema, establecer los cimientos de la arquitectura, desarrollar el plan del proyecto y eliminar los mayores riesgos.

En esta fase se construye un prototipo de la arquitectura, que debe evolucionar en iteraciones sucesivas hasta convertirse en el sistema final. Este prototipo debe contener los Casos de Uso críticos identificados en la fase de inicio. También debe demostrarse que se han evitado los riesgos más graves.

Los objetivos de esta fase son [Krutchen, 2000]:

- $\triangleright$  Definir, validar y cimentar la arquitectura.
- > Completar la visión.
- $\triangleright$  Crear un plan fiable para la fase de construcción. Este plan puede evolucionar en sucesivas iteraciones. Debe incluir los costes si procede.
- $\triangleright$  Demostrar que la arquitectura propuesta soportará la visión con un coste razonable y en un tiempo razonable.

Al terminar deben obtenerse los siguientes resultados [Rational Software Corporation, 1998]:

- Un modelo de Casos de Uso completa al menos hasta el 80%: todos los casos y actores identificados, la mayoría de los casos desarrollados.
- $\triangleright$  Requisitos adicionales que capturan los requisitos no funcionales y cualquier requisito no asociado con un Caso de Uso específico.
- Descripción de la arquitectura software.
- $\triangleright$  Un prototipo ejecutable de la arquitectura.
- $\geq$  Lista de riesgos y caso de negocio revisados.
- > Plan de desarrollo para el proyecto.
- $\triangleright$  Un caso de desarrollo actualizado que especifica el proceso a seguir.
- > Un manual de usuario preliminar (opcional).

En esta fase se debe tratar de abarcar todo el proyecto con la profundidad mínima. Sólo se profundiza en los puntos críticos de la arquitectura o riesgos importantes. En la fase de elaboración se actualizan todos los productos de la fase de inicio.

Los criterios de evaluación de esta fase son los siguientes:

- > La visión del producto es estable.
- $\geq$  La arquitectura es estable.
- $\triangleright$  Se ha demostrado mediante la ejecución del prototipo que los principales

elementos de riesgo han sido abordados y resueltos.

- $\triangleright$  El plan para la fase de construcción es detallado y preciso. Las estimaciones son creíbles.
- Todos los interesados coinciden en que la visión actual será alcanzada si se siguen los planes actuales en el contexto de la arquitectura actual.
- $\triangleright$  Los gastos hasta ahora son aceptables, comparados con los previstos.

Si no se superan los criterios de evaluación quizá sea necesario abandonar el proyecto o replanteárselo considerablemente.

#### **2.3.3 CONSTRUCCION**

La finalidad principal de esta fase es alcanzar la capacidad operacional del producto de forma incremental a través de las sucesivas iteraciones. Durante esta fase todos los componentes, características y requisitos deben ser implementados, integrados y probados en su totalidad, obteniendo una versión aceptable del producto.

Los objetivos concretos según [Krutchen, 2000] incluyen:

- $\triangleright$  Minimizar los costes de desarrollo mediante la optimización de recursos y evitando el tener que rehacer un trabajo o incluso desecharlo.
- > Conseguir una calidad adecuada tan rápido como sea práctico.
- $\triangleright$  Conseguir versiones funcionales (alfa, beta, y otras versiones de prueba) tan rápido como sea práctico.

Los resultados de la fase de construcción deben ser [Rational Software Corporation, 1998]:

- Modelos Completos (Casos de Uso, Análisis, Diseño, Despliegue e Implementación)
- $\triangleright$  Arquitectura íntegra (mantenida y mínimamente actualizada)
- **EXEC** Riesgos Presentados Mitigados
- > Plan del Proyecto para la fase de Transición.
- > Manual Inicial de Usuario (con suficiente detalle)
- $\triangleright$  Prototipo Operacional beta
- Caso del Negocio Actualizado

Los criterios de evaluación de esta fase son los siguientes:

- El producto es estable y maduro como para ser entregado a la comunidad de usuario para ser probado.
- Todos los usuarios expertos están listos para la transición en la comunidad de

usuarios.

 $\triangleright$  Son aceptables los gastos actuales versus los gastos planeados.

#### **2.3.4 TRANSICION**

La finalidad de la fase de transición es poner el producto en manos de los usuarios finales, para lo que se requiere desarrollar nuevas versiones actualizadas del producto, completar la documentación, entrenar al usuario en el manejo del producto, y en general tareas relacionadas con el ajuste, configuración, instalación y facilidad de uso del producto.

En [Krutchen, 2000] se citan algunas de las cosas que puede incluir esta fase:

- > Prueba de la versión Beta para validar el nuevo sistema frente a las expectativas de los usuarios.
- $\triangleright$  Funcionamiento paralelo con los sistemas legados que están siendo sustituidos por nuestro proyecto.
- > Conversión de las bases de datos operacionales.
- Entrenamiento de los usuarios y técnicos de mantenimiento.
- > Traspaso del producto a los equipos de marketing, distribución y venta.

Los principales objetivos de esta fase son:

- > Conseguir que el usuario se valga por si mismo.
- $\triangleright$  Un producto final que cumpla los requisitos esperados, que funcione y satisfaga suficientemente al usuario.
- Los resultados de la fase de transición son [Rational Software Corporation, 1998]:
	- > Prototipo Operacional
	- > Documentos Legales
	- Caso del Negocio Completo
	- $\triangleright$  Línea de Base del Producto completa y corregida que incluye todos los modelos del sistema
	- Descripción de la Arquitectura completa y corregida
	- Las iteraciones de esta fase irán dirigidas normalmente a conseguir una nueva versión.

Los criterios de evaluación de esta fase son los siguientes:

- El usuario se encuentra satisfecho.
- $\triangleright$  Son aceptables los gastos actuales versus los gastos planificados.

#### **2.4 FLUJOS DE TRABAJO FUNDAMENTALES**

Representa los aspectos estáticos del proceso. Describe el proceso en términos de componentes y flujos de trabajo.

#### **2.4.1 MODELO DEL NEGOCIO**

Con este flujo de trabajo pretendemos llegar a un mejor entendimiento de la organización donde se va a implantar el producto.

Los objetivos del modelado de negocio son [Rational Software Corporation, 2002]:

- > Entender la estructura y la dinámica de la organización para la cual el sistema va ser desarrollado (organización objetivo).
- $\triangleright$  Entender el problema actual en la organización objetivo e identificar potenciales mejoras.
- $\triangleright$  Asegurar que clientes, usuarios finales y desarrolladores tengan un entendimiento común de la organización objetivo.
- $\triangleright$  Derivar los requisitos del sistema necesarios para apoyar a la organización objetivo.

Para lograr estos objetivos, el modelo de negocio describe como desarrollar una visión de la nueva organización, basado en esta visión se definen procesos, roles y responsabilidades de la organización por medio de un modelo de Casos de Uso del negocio y un Modelo de Objetos del Negocio. Complementario a estos modelos, se desarrollan otras especificaciones tales como un Glosario.

#### **2.4.2 REQUISITOS**

Este es uno de los flujos de trabajo más importantes, porque en él se establece qué tiene que hacer exactamente el sistema que construyamos. En esta línea los requisitos son el contrato que se debe cumplir, de modo que los usuarios finales tienen que comprender y aceptar los requisitos que especifiquemos.

Los objetivos del flujo de datos Requisitos es [Rational Software Corporation, 2002]:

- $\triangleright$  Establecer y mantener un acuerdo entre clientes sobre lo que el sistema podría hacer.
- $\triangleright$  Proveer a los desarrolladores un mejor entendimiento de los requisitos del sistema.
- > Definir el ámbito del sistema.
- > Proveer una base para la planeación de los contenidos técnicos de las iteraciones.
- $\triangleright$  Proveer una base para estimar costos y tiempo de desarrollo del sistema.
- $\triangleright$  Definir una interfaz de usuarios para el sistema, enfocada a las necesidades y metas del usuario.

Los requisitos se dividen en dos grupos. Los requisitos funcionales representan la funcionalidad del sistema. Se modelan mediante diagramas de Casos de Uso. Los requisitos no funcionales representan aquellos atributos que debe exhibir el sistema, pero que no son una funcionalidad específica. Por ejemplo requisitos de facilidad de uso, fiabilidad, eficiencia, portabilidad, etc.

Para capturar los requisitos es preciso entrevistar a todos los interesados en el proyecto, no sólo a los usuarios finales, y anotar todas sus peticiones. A partir de ellas hay que descubrir lo que necesitan y expresarlo en forma de requisitos.

En este flujo de trabajo, y como parte de los requisitos de facilidad de uso, se diseña la interfaz gráfica de usuario. Para ello habitualmente se construyen prototipos de la interfaz gráfica de usuario que se contrastan con el usuario final.

#### **2.4.3 ANALISIS Y DISEÑO**

El objetivo de este flujo de trabajo es traducir los requisitos a una especificación que describe cómo implementar el sistema.

Los objetivos del análisis y diseño son [Rational Software Corporation, 2002]:

- > Transformar los requisitos al diseño del futuro sistema.
- Desarrollar una arquitectura para el sistema.
- $\triangleright$  Adaptar el diseño para que sea consistente con el entorno de implementación, diseñando para el rendimiento.

El análisis consiste en obtener una visión del sistema que se preocupa de ver qué hace, de modo que sólo se interesa por los requisitos funcionales. Por otro lado el diseño es un refinamiento del análisis que tiene en cuenta los requisitos no funcionales, en definitiva cómo cumple el sistema sus objetivos.

Al principio de la fase de elaboración hay que definir una arquitectura candidata: crear un esquema inicial de la arquitectura del sistema, identificar clases de análisis y actualizar las realizaciones de los Casos de Uso con las interacciones de las clases de análisis. Durante la fase de elaboración se va refinando esta arquitectura hasta llegar a su forma

definitiva. En cada iteración hay que analizar el comportamiento para diseñar componentes. Además si el sistema usará una base de datos, habrá que diseñarla también, obteniendo un modelo de datos.

El resultado final más importante de este flujo de trabajo será el modelo de diseño. Consiste en colaboraciones de clases, que pueden ser agregadas en paquetes y subsistemas.

Otro producto importante de este flujo es la documentación de la arquitectura de software, que captura varias vistas arquitectónicas del sistema.

#### **2.4.4 IMPLEMENTACION**

En este flujo de trabajo se implementan las clases y objetos en ficheros fuente, binarios, ejecutables y demás. Además se deben hacer las pruebas de unidad: cada implementador es responsable de probar las unidades que produzca. El resultado final de este flujo de trabajo es un sistema ejecutable.

En cada iteración habrá que hacer lo siguiente:

- $\triangleright$  Planificar qué subsistemas deben ser implementados y en que orden deben ser integrados, formando el Plan de Integración.
- Cada implementador decide en que orden implementa los elementos del subsistema.
- > Si encuentra errores de diseño, los notifica.
- $\triangleright$  Se prueban los subsistemas individualmente.
- > Se integra el sistema siguiendo el plan.

La estructura de todos los elementos implementados forma el modelo de implementación. La integración debe ser incremental, es decir, en cada momento sólo se añade un elemento. De este modo es más fácil localizar fallos y los componentes se prueban más a fondo. En fases tempranas del proceso se pueden implementar prototipos para reducir el riesgo. Su utilidad puede ir desde ver si el sistema es viable desde el principio, probar tecnologías o diseñar la interfaz de usuario. Los prototipos pueden ser exploratorios (desechables) o evolutivos. Estos últimos llegan a transformarse en el sistema final.

#### **2.4.5 PRUEBAS**

Este flujo de trabajo es el encargado de evaluar la calidad del producto que estamos desarrollando, pero no para aceptar o rechazar el producto al final del proceso de desarrollo, sino que debe ir integrado en todo el ciclo de vida.

Esta disciplina brinda soporte a las otras disciplinas. Sus objetivos son [Rational Software Corporation, 2002]:

- Encontrar y documentar defectos en la calidad del software.
- Generalmente asesora sobre la calidad del software percibida.
- Provee la validación de los supuestos realizados en el diseño y especificación de requisitos por medio de demostraciones concretas.
- Verificar las funciones del producto de software según lo diseñado.
- $\triangleright$  Verificar que los requisitos tengan su apropiada implementación.

Las actividades de este flujo comienzan pronto en el proyecto con el plan de prueba (el cual contiene información sobre los objetivos generales y específicos de las prueba en el proyecto, así como las estrategias y recursos con que se dotará a esta tarea), o incluso antes con alguna evaluación durante la fase de inicio, y continuará durante todo el proyecto.

El desarrollo del flujo de trabajo consistirá en planificar que es lo que hay que probar, diseñar cómo se va a hacer, implementar lo necesario para llevarlos a cabo, ejecutarlos en los niveles necesarios y obtener los resultados, de forma que la información obtenida nos sirva para ir refinando el producto a desarrollar.

#### **2.4.6 DESPLIEGUE**

El objetivo de este flujo de trabajo es producir con éxito distribuciones del producto y distribuirlo a los usuarios. Las actividades implicadas incluyen:

- Probar el producto en su entorno de ejecución final.
- Empaquetar el software para su distribución.
- $\triangleright$  Distribuir el software.
- $\triangleright$  Instalar el software.
- $\triangleright$  Proveer asistencia y ayuda a los usuarios.
- $\triangleright$  Formar a los usuarios y al cuerpo de ventas.
- > Migrar el software existente o convertir bases de datos.

Este flujo de trabajo se desarrolla con mayor intensidad en la fase de transición, ya que el propósito del flujo es asegurar una aceptación y adaptación sin complicaciones del software por parte de los usuarios. Su ejecución inicia en fases anteriores, para preparar el

camino, sobre todo con actividades de planificación, en la elaboración del manual de usuario y tutoriales.

#### **2.5 INGENIERIA WEB**

No esta por demás resaltar que la aplicación que se propone esta basada en la web, por tanto es pertinente aplicar un enfoque que conlleve estrategias, tácticas y métodos especializados referente a WebApps (Aplicaciones basadas en web). Este tipo de enfoque nos la brinda la Ingeniería Web.

La Ingeniería Web (IWEB de aquí en adelante) está relacionada con el establecimiento y utilización de principios científicos, de ingeniería y gestión, y con enfoques sistemáticos y disciplinados del éxito del desarrollo, empleo y mantenimiento de sistemas y aplicaciones basadas en la Web de alta calidad [Murugesan, 1999].

#### **2.5.1 EL PROCESO PARA LA IWEB**

La naturaleza de las WebApps influye en gran manera en le proceso IWEB, esta naturaleza es a consecuencia a la dinámica de la Internet la misma que exige inmediatez y evolución respecto a los contenido de las WebApps.

La IWEB demanda un proceso de software incremental y evolutivo, a continuación se describirán las actividades esenciales que contemplan un proceso IWEB [Pressman, 2002]:

#### **a) Análisis**

Análisis dentro de un proceso IWEB es la actividad técnica que identifica los datos, requisitos funcionales y de comportamiento para la WebApp. En Ingeniería Web cuatro tipo de análisis:

- Análisis de contenido, se identifica el espectro completo de contenido que se va a proporcionar, en el contenido se incluyen datos de texto, gráficos, imágenes video y sonido.
- Análisis de la interacción, se describe detalladamente la interacción del usuario y la WebApp.
- $\triangleright$  Análisis funcional, se realiza una descripción detallada de todas las funciones y operaciones.

 Análisis de la configuración, se efectúa una descripción detallada del entorno y de la infraestructura en donde reside la WebApp.

#### **b) Diseño**

La naturaleza de inmediatez de las WebApps unida a la presión de evolucionar continuamente obliga a que un ingeniero establezca un diseño que resuelva el problema comercial inmediato, mientras que al mismo tiempo obliga a definir una arquitectura de aplicación que tenga la habilidad de evolucionar rápidamente con le tiempo [Pressman, 2002].

Es importante destacar que los conceptos y principios para el diseño de un software convencional se aplican a las WebApps.

En el diseño de WebApps debemos tomar en consideración:

- **Dis eño arquitectónico**, se centra en la definición de la estructura global hipermedia para la WebApp, y en la aplicación en la configuración de diseño y plantillas constructivas para popularizar la estructura, de este modo lograr la reutilización. Una actividad paralela, llamada *diseño del contenido,* deriva la estructura y el formato detallados del contenido de la información que se presentará como parte de la WebApp.
- **Dis eño de navegación**, una vez definido el diseño arquitectónico seguidamente se debe establecer las rutas de navegación que permiten al usurario acceder al contenido y los servicios de la WebApp.
- **Dis eño de interfaz**, al igual que la ingeniería de software, los conceptos y principios son todos aplicables al diseño de interfaz de usuario para WebApps. Sin embargo para el caso de las WebApps se requieren otras consideraciones adicionales. La interfaz de usuario de una WebApp es la primera impresión.

#### **c) Pruebas**

El enfoque de las pruebas de las WebApps adopta los principios básicos de todas las pruebas del software. Este enfoque se resume en los pasos siguientes:

- El modelo del contenido de la WebApp *es revisado para descubrir errores,* esta actividad de prueba se asemeja al corrector ortográfico de un documento escrito.
- El modelo de diseño para la WebApp es revisado para descubrir errores de navegación*,* son pruebas no ejecutables que nos ayudan a descubrir errores en la navegación.
- $\triangleright$  Se aplican pruebas de unidad a los componentes a los componentes de procesos seleccionados y las páginas Web, en muchos casos la unidad comprobable más pequeña es la página Web. La comprobación por páginas se controla mediante el contenido, procesos y enlaces encapsulados por la página Web.
- Se construye la arquitectura, se realizan las pruebas de integración, la estrategia para la prueba de integración depende de la arquitectura que se haya elegido para la WebApp.
- La WebApp ensamblada se prueba para conseguir una funcionalidad global y un contenido, la validación de los sistemas y aplicaciones basadas en Web se centra en acciones visibles del usuario y en salidas reconocibles para el usuario que procedan del sistema.
- $\triangleright$  La WebApp se implementa en una variedad de configuraciones diferentes de entorno y comprobar así la compatibilidad con cada configuración, se crea una matriz de referencias cruzadas que definen todos los sistemas operativos probables, plataformas de hardware para navegadores y protocolos de navegación.
- $\triangleright$  La WebApp se comprueba con una población de usuarios finales controlada y monitorizada, se selecciona un grupo de usuarios que abarque todos los roles posibles de usuarios.

#### **2.6 CONTENIDOS**

Los contenidos presentados como material didáctico digital, se constituyen como el verdadero eje vertebrado de la mediación pedagógica y el aprendizaje en un EVE/A, y tienen el deber de asegurar la motivación y facilitar el proceso de aprendizaje de los estudiantes y la adquisición de nuevos conocimientos.

Cuando un EVE/A se basa en un modelo centrado en los contenidos, el peso de la formación recae por completo en los contenidos. Por este motivo los contenidos deben estar muy bien diseñados con gran cantidad de recursos multimedia, ayudas interactivas, refuerzo inmediato, actividades, etc., en definitiva autosuficientes. La plataforma se convierte en un simple repositorio de contenidos.

Puede tener o no, soporte tutor, aunque sería recomendable que siempre tuvieran apoyo tutor. Este modelo supone que el alumno desarrolla casi por sí solo el proceso de formación, apoyándose para ello en los diferentes materiales y recursos que se le ofrecen. De manera puntual, este método permite realizar consultas a un tutor, que también podría ocuparse de la evaluación de los alumnos y de la valoración y revisión de las diferentes actividades abiertas que pudieran plantearse. Este modelo requiere de una absoluta

implicación en el proceso de aprendizaje por parte del alumno, puesto que se desarrolla de manera autodidacta de tal modo que el tutor existente sólo intervendría de forma reactiva o bajo demanda.

#### **2.6.1 CARACTERISTICAS**

El alumno se enfrenta solo al material didáctico, de ahí su importancia. La experiencia en el diseño de contenidos nos ha demostrado que un contenido online debe tener ciertas características para lograr los objetivos propuestos [según Juan Carlos Lozano - Experto en e-learning].

- **Actualizado**: es una característica lógica, pero que no siempre se produce. El grado de obsolescencia varía mucho en función de la materia pero es un factor a tener en cuenta.
- **Adaptable/adaptado:** la secuencia didáctica o los itinerarios formativos, no deben ser iguales para todos los alumnos, debe adaptarse a las respuestas dadas por estos. De este modo se consigue un grado de dificultad progresivo no aburriendo o frustrando al alumno. Esto implicaría la utilización de pre-test y de itinerarios formativos múltiples. Por otro lado, es evidente que el contenido tiene que estar adaptado a las características de los alumnos. No es lo mismo un contenido para niños, que para adultos, ni es lo mismo para recién licenciados que para profesionales, etc.
- **Atractivo**: el contenido debe llamar la atención del alumno, resultarle atractivo. Es como una especie de "deslumbramiento". Es importante para captar esa primera atención, aunque una vez que el alumno se acostumbra ya no le suele dar importancia.
- **Gráfico:** la cantidad de texto debe ser la mínima posible, y es necesario utilizar la potencialidad de tecnologías como flash para animar procesos, hacer demostraciones, interrelaciones, así como utilizar cliparts o fotos que refuercen el significado.
- **Multimedia:** es importante aprovechar la tecnología multimedia, combinando racionalmente texto con fotos, texto con fotos y audio, videos y texto, etc.
- **Direc to**: el lenguaje a utilizar en este medio deber ser lo más claro y directo posible, la lectura en pantalla es difícil y por tanto, hay que hacer un esfuerzo de síntesis a la hora de diseñar un contenido online.
- **Lúdico:** el viejo dicho de "la letra con sangre entra" ha dejado de tener vigencia. El aspecto lúdico, el juego, es una de las estrategias didácticas más efectivas, y hay que favorecer este aspecto a lo largo del material didáctico.
- **Práctico/Interactivo:** debe tener continuas prácticas o ejercicios interactivos y continuas referencias a ejemplos o situaciones de la realidad. El alumno debe ser un sujeto activo, que interaccione con los objetos en pantalla, que no sea un mero espectador u oyente.
- **Recursos didácticos:** en un contenido online se pueden emplear diferentes recursos didácticos, textos expositivos, esquemas, animaciones, ejemplos, mapas conceptuales, palabras de glosario, notas al pie, archivos de descarga, enlaces web, etc. Las posibilidades son casi ilimitadas.
- **Evaluativo:** el alumno necesita conocer el resultado alcanzado, su progreso en el aprendizaje, por lo que son necesarios los test o ejercicios autoevaluados, que muestran el resultado y una explicación del error automáticamente en pantalla.
- **Autosuficiente:** si el apoyo de un docente es mínimo o pasivo es vital que el propio contenido incorpore los medios para que el alumno conozca la interfaz y solucione las dudas que le vayan surgiendo. Esto se consigue con la inclusión de tutoriales de uso, ayudas, preguntas frecuentes y la descripción de la iconografía empleada.
- **Completo:** con este término me refiero a que evidentemente un contenido no puede abarcar todos los aspectos de una materia concreta. Hay un proceso de elección de lo que es importante, adecuado, pertinente. Pero Internet nos da herramientas para incluir estos materiales adicionales. De este modo podemos incluir ventanas emergentes, palabras de glosario, notas al pie, archivos de descarga y enlaces web. Son elementos optativos, no evaluados, pero que están disponibles como material de apoyo o consulta.

Otra característica que no afecta directamente al alumno, pero que si tiene una gran relevancia para el organizador o gestor de la acción formativa, es que sea compatible con la mayoría de las Plataformas o sistemas de gestión de aprendizaje, en otras palabras, que sea compatible con las especificaciones del estándar AICC/SCORM. Así garantizamos una independencia del proveedor de plataformas de e-learning y la posibilidad de distribuirlo o reutilizarlo independientemente del software o sistema donde resida. Un contenido online, por tanto, no es un texto de Word pasado a HTML, es, o debe ser un material interactivo, práctico, directo, en definitiva, autoformativo. No podemos esperar que una acción formativa

tenga éxito sin darle a los contenidos su verdadera importancia. El diseño instructivo de los contenidos online es un proceso interdisciplinar que implica a pedagogos, expertos en la materia, diseñadores, programadores, etc. y la utilización de programas especializados en diseño web, animación, retoque fotográfico, edición de video y audio, etc.

Diseñar un contenido online de estas características requiere un cierto esfuerzo en tiempo y dinero, pero redunda en un beneficio directo para el alumno, que aprende con más facilidad, y para el organizador, al reducir la carga de trabajo de los docentes y tutores, que se pueden dedicar a tareas de seguimiento, a programar actividades, a evaluar, sin tener que focalizarse exclusivamente en la transmisión de los conocimientos. Los contenidos son una pieza fundamental de una acción formativa mediante e-learning, junto con el profesor/tutor, la metodología y la plataforma de e-learning. Si queremos tener éxito en el elearning no podemos descuidar ninguno de estos aspectos.

#### **2.6.2 EVALUACION**

Evaluar es una de las etapas más importantes dentro del proceso de enseñanzaaprendizaje y no se debe confundir evaluación con calificación, ya que sólo es un aspecto más del proceso evaluativo que está relacionado con la valoración o notas finales y tiene una función exclusivamente acreditativa.

Es decir, no sólo se evalúa al alumno para certificar el nivel de conocimientos adquirido a lo largo de todo el proceso, sino que también se evalúa para ofrecerle una retroalimentación sobre su aprendizaje, para que los docentes conozcan la efectividad de su actuación, para certificar los resultados, para evaluar la calidad de la metodología empleada, etc.

La formación online supera a otros tipos de formación tradicionales porque en ella se pueden evaluar, incluso en muchos casos de forma automática, los siguientes aspectos:

- La asistencia: se puede conocer el número de accesos, el tiempo empleado por los diferentes participantes de la acción formativa, etc. y esto puede servir para justificar las horas lectivas del curso.
- Las aportaciones: se puede conocer también el grado participación los participantes de la acción formativa (alumnos, docentes y coordinador), el número de mensajes enviados, intervenciones en los foros, etc.
- Los conocimientos: a través de técnicas e instrumentos de evaluación como las autoevaluaciones, ejercicios, exámenes, etc. se puede medir el grado de aprendizaje alcanzado por el alumno.
- $\triangleright$  El proceso formativo en su totalidad: se puede medir el grado de eficacia y eficiencia del curso, su atractivo, su usabilidad, etc.

La formación online cuenta con unas posibilidades casi ilimitadas para realizar la evaluación. Tanto en las plataformas como en los contenidos online se pueden incluir herramientas de evaluación interactivas y dinámicas que ofrecen por un lado, un feedback inmediato al alumno sobre los resultados alcanzados, y por otro lado, permiten a los gestores de la formación disponer de datos cuantitativos generados automáticamente por el sistema, que facilitan enormemente la tarea de evaluar.

A pesar de estas facilidades tampoco habrá que descartar en muchos casos la intervención y juicio de un docente o tutor que evalúe aspectos cualitativos, a través de la actuación del alumno en los distintos contextos y por supuesto mediante pruebas de toda la vida, que implique una mayor elaboración por parte del alumno, como por ejemplo, un proyecto fin de curso.

De este modo nos encontramos con técnicas objetivas (valoración cuantitativa), técnicas subjetivas (valoración cualitativa) y técnicas mixtas.

#### **A) Técnicas Objetivas**

#### **Cues tionarios y Ejercicios Interactivos**

Son conocidos como test, exámenes, pruebas, cuestionarios, etc. y están dirigidos a evaluar el nivel de conocimientos del alumno.

Esta técnica consiste en una serie de preguntas o ítem, referidos a una variable u objeto, y a las que se responde de forma breve: marca, señal, número o frase corta, etc. Por lo tanto se puede afirmar que los resultados van a ser siempre cuantitativos.

Hay diferentes instrumentos que utilizan esta técnica para evaluar al alumno. Veamos algunos:

#### **1 Elección múltiple**

Este tipo de cuestionario es uno de los más utilizados dada la facilidad de corrección y el alto grado de objetividad que permite. Normalmente, cada pregunta permite un número reducido de respuestas (entre 3 y 5) que tengan el suficiente valor de contenido con respecto a la respuesta correcta. Se puede reforzar al alumno con un mensaje de textos dependiendo de si acierta o de falla cada una de las preguntas. Lo más recomendable es recibir esta retroalimentación al finalizar la prueba, ya que así el alumno tarda menos en realizar la misma. A cada respuesta se le otorga un valor positivo o negativo, dependiendo de si es correcta o no. Así, se puede concebir un test de 20 preguntas de 3 opciones en el que sólo suman las respuestas correctas, y otro exactamente igual en el que las respuestas incorrectas resten, por ejemplo, un 50% del valor de una correcta (dos preguntas falladas restan un acierto).

#### **2 Doble alternativa**

Cada pregunta sólo permite dos respuestas probables. La más habitual es Verdadero-Falso, pero también se puede utilizar Correcto-Incorrecto, Si-No, etc. Al igual que en el modelo anterior también se puede reforzar al alumno con un mensaje dependiendo de si acierta o falla cada una de las preguntas. La evaluación es también muy similar al anterior tipo de cuestionario. Cada respuesta acertada tiene un valor positivo. Queda en manos del docente si las respuestas incorrectas o no contestadas, se restan a las acertadas en algún grado

#### **3 Asociar parejas**

Consiste en asociar por parejas los elementos de dos conjuntos. Se pueden relacionar conceptos, términos, definiciones, afirmaciones (o una mezcla de todos ellos), etc. A la hora de evaluar este tipo de cuestionario se puede calificar de dos maneras diferentes (se debe optar por uno u otro sistema dependiendo del tipo de evaluación que se pretenda, de la dificultado de los ítem empleados, etc.)

#### **4 Rellenar huecos**

Consiste en completar los espacios en blanco en una frase o párrafo con un número ilimitado de posibles respuestas para cada uno de los huecos. Este tipo de ejercicios es muy útil en curso de idiomas y de gramática.
Puede tener dos variantes:

- $\triangleright$  Se proporciona al alumno una serie de palabras con el objetivo que sean arrastradas o escritas en los diferentes huecos.
- $\triangleright$  No se proporciona al alumno ninguna palabra y él debe rellenar los huecos con las palabras que crea son las más acertadas.

Para evitar que los alumnos rellenen los huecos al azar se le pueden proporcionar más palabras que huecos.

 $PA<sub>C</sub>$ 

#### **5 Ordenar**

Una de las variantes de este tipo de cuestionario consiste en la reconstrucción de frases a partir de palabras desordenadas. Se proponen una lista de palabras que forman frases o párrafos con significado. Un segundo tipo consiste en ordenar varios elementos o conceptos propuestos según el criterio de la cuestión. Este criterio puede ser cronológico, geográfico, de accidente, de fenómeno, etc. Por ejemplo, se puede proponer ordenar cronológicamente diferentes sucesos históricos: Revolución Francesa, Guerra Civil española y Revolución industrial.

## **6 Identificar**

Este tipo de cuestionario consiste en ejercicios con dibujos, fotografías, mapas, diagramas, objetos, lugares, etc. Estos objetos, deben ir enumerados con letras o signos, con el fin de que los alumnos puedan colocarlos en sus lugares correspondientes.

## **7 Clasificar**

Consiste en clasificar los elementos propuestos según su naturaleza. Por ejemplo, podemos relacionar una serie de conceptos con dos ideas principales. Un ejemplo claro podría ser proponer un listado de alimentos y pedir al alumno que distinga entre frutas y hortalizas.

#### **Juegos Interactivos**

Este tipo de pruebas permiten aprovechar al máximo las posibilidades interactivas y multimedia de Internet. Pueden evaluar habilidades cognitivas o conocimientos. Puede haber de tantos tipos como el desarrollador o diseñador sea capaz de imaginar. Suelen tener un gran componente lúdico. Los más utilizados son:

#### **1 Crucigramas**

Este juego consiste en llenar los huecos de un dibujo con letras, de manera que, leídas éstas en sentido horizontal o vertical, formen palabras cuyo significado se proporciona. Gráficamente, consiste en una cuadrícula de un tamaño cualquiera en la que de forma vertical y horizontal se tienen que rellenar los huecos con palabras. Para la evaluación se suele tener en cuenta el Porcentaje de aciertos sobre el total.

#### **2 Sopa de letras**

Esta herramienta consiste en encontrar las palabras proporcionadas en la sopa de letras. Una vez encontradas, hay que marcarlas con el ratón. Si no se encuentra alguna de las palabras se suelen ofrecer pistas o bien directamente un buscador de palabras no encontradas. Para la evaluación se suele tener en cuenta el Porcentaje de aciertos sobre el total

#### **3 Rompec abezas o puzzle**

Esta herramienta consiste en un juego en el que hay componer una determinada figura combinando cierto número de piezas, en cada uno de los cuales hay una parte de la figura. El grado de dificultad aumenta es directamente proporcional al número de piezas del puzzle. La evaluación de este ejercicio se rige habitualmente por el todo o nada, es decir, o se realiza la prueba perfecta (100% de aciertos) o el ejercicio puntuará con un 0.

#### **B) Técnicas Subjetivas**

En esta categoría se incluyen todas las pruebas o técnicas que implican el juicio de un tutor o docente y son especialmente útiles para valorar múltiples aspectos del alumno: forma de expresarse, iniciativa, capacidad de afrontar problemas, habilidades sociales, etc.

Éstas técnicas son las mismas que en la formación tradicional, aunque si existen ciertas mejoras o novedades. Por ejemplo, se puede diseñar un caso práctico dinámico

cuyas respuestas abiertas y elaboradas sean enviadas directamente al buzón de correo del tutor, o se puede dotar al alumno de una serie de herramientas para trabajar colaborativamente y que la actuación del grupo sea registrada por el sistema: aportaciones, mensajes enviados, archivador electrónico, etc.

### **1 Exposición oral y redacción escrita**

La exposición permite al alumno defender sus ideas a través de un foro, chat o similar, frente al profesor o a sus propios compañeros. El profesor debe establecer una serie de pautas antes de su realización.

La ventaja de esta prueba frente a otras es que permite evaluar la capacidad de riqueza lingüística que tiene el alumno y la implicación con el tema asignado. Si el alumno no ha preparado la exposición se podrá observar de inmediato. Otra variante sería la entrega de trabajos que permitan al tutor conocer cómo se expresa el alumno, cómo razona los conceptos y teorías, el grado de conocimientos alcanzados, etc. Aunque este tipo de pruebas es más propicia al plagio, a la copia, etc.

#### **2 Resolución de problemas**

Esta técnica consiste en la presentación de una serie de problemas que el alumno deberá solucionar, en un tiempo establecido por el profesor o tutor. De esta manera se pide al alumno que aplique los conocimientos que ha adquirido. Tras el estudio del problema el alumno debe dar la solución que crea más conveniente. Se pueden usar diferentes herramientas para aplicar esta técnica como, por ejemplo, chat, correo, foro, audioconferencia, videoconferencia, etc.

#### **3 Dinámicas de grupo**

Como adelantamos anteriormente, dentro de un curso de formación online se pueden crear grupos de trabajo, que dispongan de un espacio propio, diferente al aula y separado del resto de compañeros, en el que dispongan de ciertas herramientas comunicativas como son un chat, un foro, un área de almacenamiento y descarga de archivos, Audioconferencia, videoconferencia, etc, con el objetivo de desarrollar trabajos cooperativos mediante las aportaciones de todos los miembros del grupo. Este

espacio les servirá para desarrollar trabajos en grupo encargados por el profesor, relacionados con el contenido del curso. Dentro de las dinámicas de grupo se debe destacar el debate. Es una discusión informal, donde la participación entre los alumnos es informal y general. Se exige la dirección de un moderador que inicie la discusión con una pregunta estimuladora sobre un tema y a partir de este momento, se ocupe de moderar la discusión. Transcurrido el tiempo previsto, alguien designado previamente (o el mismo moderador de la discusión) se encarga de resumir las ideas expuestas y las conclusiones. Esta técnica se utiliza para estimular la capacidad de análisis crítico, la intercomunicación, el respeto y el trabajo colectivo. Por tanto, el objetivo principal de esta actividad es la reflexión, ya que se propone a los alumnos que defiendan una postura que puede ser contraria o no a la que puedan tener, aunque bastará con que haya posturas diferentes. La pluralidad de opiniones es una de las características que permiten enriquecer el debate.

#### **4 Representación de roles**

Consiste en indicar al protagonista que actúe desde el lugar de otra persona, concepto, objeto o parte de sí mismo. Los roles que puede representar el protagonista abarcan una gama sin limitaciones, totalmente abierta a la creatividad y las conveniencias del proceso. El docente para la realización de la representación de roles debe aportar todos los datos necesarios, indicando cual es el conflicto, qué personajes intervienen y qué escena se representa. Luego, un grupo de alumnos se encarga de la representación, adoptando cada uno un papel. A partir de la representación, se analiza lo que se ha hecho, tanto desde un punto de vista personal, como desde los personajes implicados. Es una técnica particularmente útil para desarrollar empatía y llegar a comprender los puntos de vista de las personas. Además permite el análisis de situaciones y conductas con el objeto de mejorarlas y conseguir enfrentarse eficazmente a situaciones que probablemente se produzcan en la vida real. Por tanto, la forma de evaluar del profesor debe partir de la mayor o menor participación de alumno en estas intervenciones y la calidad de éstas. El profesor debe calificar la identificación afectiva y mental del alumno con el rol representado y su implicación con el personaje asignado. Para ejecutar esta técnica podemos usar herramientas como: correo, chat, foro, videoconferencia, audioconferencia, etc.

#### **5 Caso práctico**

Un caso práctico se utiliza para analizar una situación o problemática ya dada o que puede darse, partiendo de los diferentes factores involucrados, el análisis de los antecedentes, condiciones, de la situación, etc. Se podría decir que es el vehículo que permite llevar al aula un trazo de realidad con el fin de que los alumnos y el profesor lo examinen minuciosamente [Wassermann, 1994]. Un buen caso mantiene centrada la discusión en alguno de los hechos con los que uno debe enfrentarse en ciertas situaciones de la vida real. Esta técnica pretende que el alumno reflexione sobre las distintas situaciones que pueden plantearse en la vida real acerca de la materia formativa que está recibiendo. Por ello, su objetivo fundamental es plantear a los alumnos situaciones conflictivas, para que éstos desarrollen su capacidad reflexiva, así como que sean capaces de tomar decisiones acerca de la mejor solución del problema o los problemas planteados. Los alumnos deberán trabajar con él hasta llegar a asumirlo y comprenderlo en su totalidad. El conocimiento del ámbito (lectura previa de un tema) donde se inserta el caso, es supuesto básico para la eficacia de esta técnica. El tutor deberá evaluar aspectos como son la participación de los alumnos, el nivel de profundización de las ideas y la aplicabilidad de las soluciones ofrecidas, la creatividad, la capacidad de resolución de problemas, el número y frecuencia de las respuestas, etc. Un caso práctico requiere de una preparación, individual o en grupo, y de una discusión colectiva, donde cada uno expone sus puntos de vistas y aporta sus soluciones a las cuestiones planteadas, con la guía del profesor o tutor.

#### **6 Proyecto fin de curso**

El proyecto final de curso es una técnica global que exige la concurrencia de todos los conocimientos adquiridos a lo largo de la formación del alumno. Consiste normalmente en la presentación de un documento final que recoge detalladamente un estudio sistemático y planificado para llevar a cabo un proyecto (de empresa, de negocios, de estrategia,...) relacionado con los objetivos del curso. La evaluación del proyecto de fin de curso no sólo debe basarse en el resultado final, sino en el esfuerzo desarrollado para la elaboración y indagación, en la innovación de las ideas aportadas, etc. Es importante que el docente también valore las preguntas que el alumno haya podido hacerle sobre el proyecto, su interés y dedicación, antes de su presentación final.

#### **2.6.3 LA AUTOEVALUACION DEL ALUMNO**

Autoevaluación, es el proceso de evaluación por medio del cual el sujeto juzga sus propios conocimientos, actitudes, habilidades y destrezas. Una de las metas que debe tenerse presente en todo momento y hacia la cual tendría que aspirar toda situación de enseñanza que se precie de ser constructivista, es el desarrollo de la capacidad de autorregulación y autoevaluación en los alumnos. Asimismo, el aprender de forma significativa y aprender a aprender se consideran metas valiosas en la educación; la actividad de aprender a autoevaluarse debería ser considerada igualmente relevante, ya que sin ésta aquellas formas de aprendizaje difícilmente ocurrirían en situaciones de aprendizaje autorregulado [Dias, Hernández, 2002]. Por eso, es importante que se propongan situaciones y espacios para que los alumnos aprendan a evaluar el proceso y el resultado de sus propios aprendizajes.

Esta parte es importante dentro del contexto del proyecto que se pone a consideración ya que el carácter de entrenamiento virtual trae consigo una característica valiosa dentro de una aplicación interactiva como es el de la Autoevaluación. Dentro de lo que concierne al proyecto se realizará un módulo de pruebas objetivas de modo que el alumno pueda autoevaluarse.

# **2.6.4 DISEÑO DE CONTENIDOS**

Para el diseño de Contenidos Multimedia Educativo se debe concebir los contenidos desde una visión centrada en el alumno y la funcionalidad del entorno, y no tanto en la linealidad que la propia estructuración de los contenidos pueda imponer.

## **2.6.4.1 El Libro de Estilo**

En el ámbito de formación online, el libro de estilo podría compararse al estatuto de autonomía de cualquier comunidad autónoma. En el Libro de Estilo se recogen un conjunto de normas y recomendaciones los cuales permitirán la concreción final de plan de formación, en le que se incluye además todos los elementos multimedia que intervienen y la definición de sus propiedades, la traducción del modelo de aprendizaje en todas y cada una de las funciones y acciones de su desarrollo. Se determinan la metodología, los objetivos generales, los objetivos específicos, los contenidos y su estructura, la secuencia modular y didáctica de esos contenidos, los expertos que se requieren y e EVE/A que se empleará.

Este libro se convierte en un factor clave de coordinación y vertebración multidisciplinar, en tanto que establece los modelos teóricos, condicionantes y principios básicos para el trabajo conjunto de varios profesionales, ligados al desarrollo global y parcial de entornos virtuales, contenidos y procesos de aprendizaje.

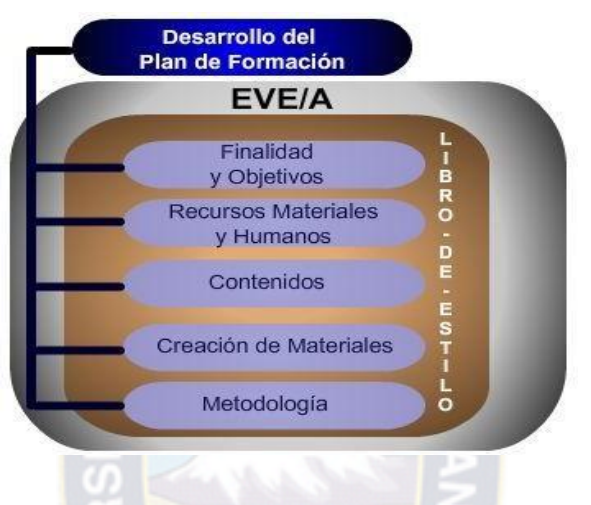

**Figura 2.6.4.1.1 Libro de Estilo**

**Fuen te: [Dorado, 1999 (Mod ificado 2009)]**

#### **2.6.4.2 Proceso Global para la Generación de Contenidos**

En el siguiente proceso prototípico, pueden apreciarse estas aproximaciones, que suelen ser las más habituales y que se detalla a continuación:

- **1.** El profesor experto en un área temática, entrega sus contenidos en formato electrónico (Doc, rtf,..). Normalmente suelen ser contenidos pensados en formato impreso, con una estructura lineal y secuencial.
- **2.** Este documento de contenidos, debe acompañarse con una programación modular que incluya objetivos, actividades utilización de recursos, evaluación, etc.
- **3.** Estos dos documentos base han de ser adaptados a las necesidades psicopedagógicas formativas y al entorno virtual de implementación. Esto comporta el trabajo de un nuevo perfil profesional, relacionando tecnologías de la información con contenidos multimedia. Como resultado se generará un tercer documento que incluya las acciones, funciones y estrategias formativas, y defina las mediaciones formativas interpersonales entre los diversos agentes. Este punto es de vital importancia en el desarrollo de EVE/A y frecuentemente muy olvidado por entidades

dedicadas a estos menesteres, que conciben la formación como la entrega enlata de contenidos.

**4.** Documento final, o aspecto último que tendrá el documento inicial, generado en este caso, a partir de los documentos previos, por especialistas multiprofesionales de la programación, el diseño gráfico y la multimedia.

Estos documentos de trabajo son en realidad diversas fases globales y de negociación paralela en el diseño y creación de contenidos formativos. No se conciben como elementos secuenciales, sino como áreas interconectadas de intercambio.

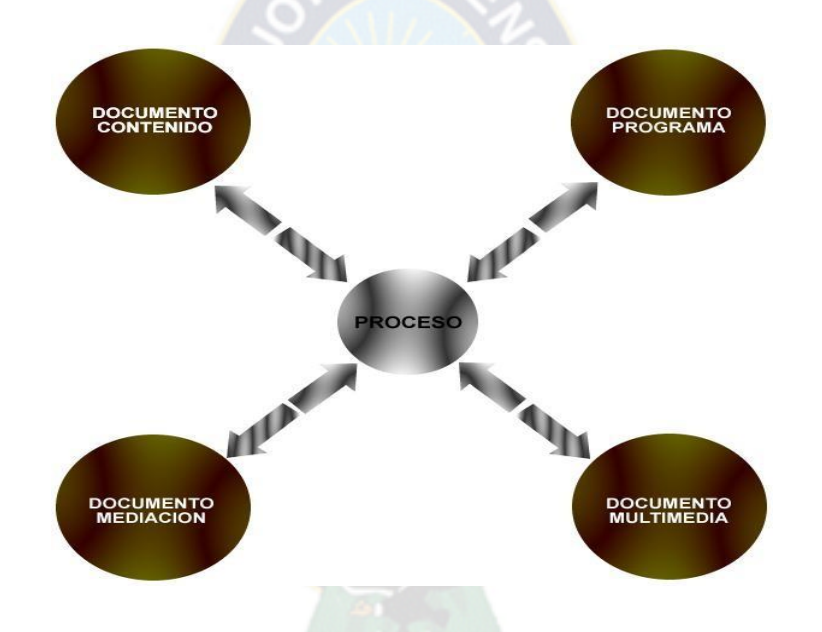

**Figura 2.6.4.2.1 Proceso Global para la Generación de Conten idos**

# **2.7 ALGORITMOS GENÉTICOS**

Los algoritmos genéticos, o más generalmente las estrategias evolutivas, se han convertido en una herramienta muy utilizada para optimización, aprendizaje de máquinas, problemas de diseño, problemas de redes neuronales y otros campos de la Matemática y la Ingeniería. En general, estos algoritmos simulan la evolución natural para encontrar soluciones a problemas complejos. Así, el famoso naturalista Charles Darwin definió en su libro de 1859 la Selección Natural o Supervivencia del más Adaptado como el proceso de preservación de las diferencias y variaciones favorables en cada individuo, así como la destrucción de aquellas variaciones perjudiciales.

#### **Figura 2.7.1: Evo lución del hombre**

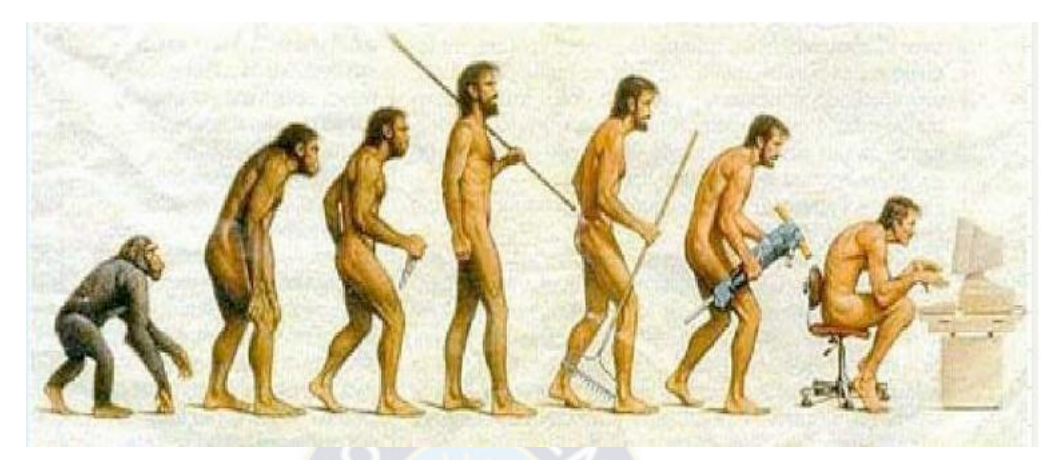

**Fuente: [Teoría Evolucionista (modificado ).]**

En la naturaleza, los individuos han de adaptarse a su entorno para sobrevivir mediante el proceso que denominamos evolución, en el cual aquellos aspectos o cambios que favorecen su competitividad son preservados, y aquellos aspectos que debilitan su adaptación son eliminados. Estas características, favorables o desfavorables, se almacenan y controlan desde unas unidades llamadas genes, que a su vez se agrupan formando unos conjuntos llamados cromosomas.

A finales de los 60, John Holland se interesó en aplicar los principios de la evolución natural para la resolución de problemas complejos en el campo del aprendizaje de máquinas, dando lugar a lo que hoy se conoce como algoritmos genéticos. En 1989 Goldberg publicó un libro en el cual se asentaba una sólida base científica para este tipo de estrategias y en el cual se incluían más de 70 aplicaciones reales con éxito de algoritmos genéticos. Así, en 1992 podemos ya encontrar una definición de algoritmo genético [Koza, 1992]:

*Un algoritmo genético es un algoritmo matemático que transforma un conjunto de individuos o población (colección de objetos matemáticos representando un individuo), cada uno de los cuales tiene asociado un valor de adaptación, en una nueva población (la siguiente generación) utilizando una serie de operadores basados en los principios darwinianos de supervivencia del más adaptado.*

La principal característica de un algoritmo genético es el uso de un *operador de recombinación* o *cruce* como mecanismo fundamental de búsqueda, consistiendo este operador fundamentalmente en el intercambio de los valores de determinadas variables, aunque ocasionalmente se pueden realizar también otras operaciones dependiendo de la

estructura del problema a resolver. La recombinación es la encargada de construir una *descendencia* a partir de una población, de forman que se mantengan ciertas características de los cromosomas de esta población original. La utilidad de este operador se basa en el hecho de que diferentes componentes de la solución óptima pueden ser evolucionadas independientemente y luego ser combinadas para formar mejores soluciones. Adicionalmente al operador de cruce, utiliza un operador de *mutación* que se ocupará de mantener un nivel de diversidad adecuado en cada población. Los miembros de cada población están representados por una serie de cromosomas, que originalmente eran simplemente cadenas binarias. Esta *representación* de cada elemento de la población juega un papel clave en un algoritmo genético, puesto que ha de ser capaz de representar toda la variedad posible de soluciones para nuestro problema, así como las características que deseamos tenga la solución final. Una vez determinada la representación, se genera una población inicial y mediante el operador de *Selección* se seleccionan subconjuntos (generalmente parejas) de individuos, los progenitores, para combinarlos y producir nuevos individuos (descendencia) que posean características de ambos. Con todo esto, un esquema del funcionamiento general de un algoritmo genético podría ser el siguiente:

### **Algoritmo Genético:**

- Generar una población inicial.
- Iterar hasta un criterio de parada:
	- Evaluar cada individuo de la población.
	- Seleccionar los progenitores.
	- Aplicar el operador de cruce y mutación a estos progenitores.
	- Incluir la nueva descendencia para formar una nueva generación.

## **2.7.1 ELEMENTOS DE UN ALGORITMO GENETICO**

#### **2.7.1.1 Tipos de Representac ión**

Durante los primeros años el tipo de representación utilizado era siempre binario, debido a que se adapta perfectamente al tipo de operaciones y el tipo de operadores que se utilizan en un algoritmo genético. Sin embargo, las representaciones binarias no son siempre efectivas por lo que se empezaron a utilizar otro tipo de representaciones. En general, una representación ha de ser capaz de identificar las características constituyentes de un conjunto de soluciones, de forma que distintas representaciones dan lugar a distintas

perspectivas y por tanto distintas soluciones. Podemos considerar tres tipos básicos de representaciones:

Representación binaria: Cada gen es un valor 1 ó 0.

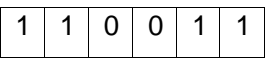

Representación entera: Cada gen es un valor entero.

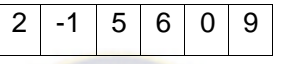

▶ Representación real: Cada gen es un valor real.

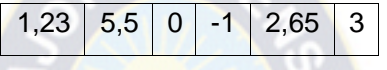

# **2.7.1.2 Población Inicial**

La población inicial de un algoritmo genético puede ser creada de muy diversas formas, desde generar aleatoriamente el valor de cada gen para cada individuo, utilizar una función ávida o generar alguna parte de cada individuo y luego aplicar una búsqueda local. Diversas formas de generar una población inicial pueden encontrarse en [Goldberg, 1989].

# **2.7.1.3 Función de Evaluación**

La función de evaluación ha de medir la adaptación de cada uno de los individuos, es decir, la calidad de cada solución del problema, y depende fundamentalmente de la representación elegida, puesto que la única información que puede evaluar esta función va a ser la contenida en los genes según la representación utilizada. Cuando se utilice un algoritmo genético para resolver un problema de optimización, la función de evaluación será la función a optimizar, *f*(*x*), aunque dicha función puede ser modificada para penalizar de cierta forma la violación de restricciones o para fomentar la diversidad.

#### **2.7.1.4 Operador de Selección**

El operador de Selección es el encargado de transmitir y conservar aquellas características de las soluciones que se consideran valiosas a lo largo de las generaciones. El principal medio para que la información útil se transmita es que aquellos individuos mejor adaptados (mejor valor de función de evaluación) tengan más probabilidades de reproducirse. Sin embargo, es necesario también incluir un factor aleatorio que permita

reproducirse a individuos que aunque no estén muy bien adaptados, puedan contener alguna información útil para posteriores generaciones, con el objeto de mantener así también una cierta diversidad en cada población. Fundamentalmente, pueden considerarse tres tipos de operadores de selección, aunque existen múltiples operadores distintos a estos, así como innumerables combinaciones de aspectos de estos tres mecanismos fundamentales.

- *Ruleta o Selección Proporcional*: Con este método la probabilidad que tiene un individuo de reproducirse es proporcional a su valor de función de evaluación, es decir, a su adaptación. Una vez calculadas estas probabilidades, la selección de los individuos para reproducirse es aleatoria según estos valores.
- *Selección por Ranking*: Desarrollado por [Whitley, 1989] consiste en calcular las probabilidades de reproducción atendiendo a la ordenación de la población por el valor de adaptación en vez de atendiendo simplemente a su valor de adecuación. Estas probabilidades se pueden calcular de diversas formas, aunque el método habitual es el ranking lineal [Baker, 1985].
- *Selección por Torneo*: Reporta un coste computacional muy bajo debido a su sencillez. Se selecciona un grupo de *t* individuos (normalmente *t* = 2, torneo binario) y se genera un número aleatorio entre 0 y 1. Si este número es menor que un cierto umbral K (usualmente 0,75), se selecciona para reproducirse al individuo con mejor adaptación, y si este número es menor que K, se selecciona, por el contrario, al individuo con peor adaptación. Puede encontrarse información detallada sobre este tipo de selección en [Goldberg, 1991].

#### **2.7.1.5 Operador de Cruce**

El operador de cruce permite realizar una exploración de toda la información

almacenada hasta el momento en la población y combinarla para crear mejores individuos.

Dentro de los métodos habituales destacamos los siguientes:

- *Cruce de un punto*: Es el método de cruce más sencillo. Se selecciona una posición en las cadenas de los progenitores, y se intercambian los genes a la izquierda de esta posición.
- *Cruce de n puntos*: Es una generalización del método anterior. Se seleccionan varias posiciones (*n*) en las cadenas de los progenitores y se intercambian los genes a ambos lados de estas posiciones.

 *Cruce Uniforme*: Se realiza un test aleatorio para decidir de cual de los progenitores se toma cada posición de la cadena.

#### **2.7.1.6 Operador de Mutación**

El objetivo del operador de mutación es producir nuevas soluciones a partir de la modificación de un cierto número de genes de una solución existente, con la intención de fomentar la variabilidad dentro de la población. Existen muy diversas formas de realizar la mutación, desde la más sencilla (Puntual), donde cada gen muta aleatoriamente con independencia del resto de genes, hasta configuraciones más complejas donde se tienen en cuanta la estructura del problema y la relación entre los distintos genes.

# **2.7.1.7 Reemplazo dela Población y Condición de Parada**

Cada vez que se aplica el operador de cruce, nos encontramos con un número de nuevos individuos (la descendencia) que se han de integrar en la población para formar la siguiente generación. Esta operación se puede hacer de diversas formas, pero en general existen tres métodos fundamentales para realizar el reemplazo:

- Cuando el número de individuos llega a un cierto número, se elimina un subconjunto de la población conteniendo a los individuos peor adaptados.
- Cada vez que se crea un nuevo individuo, en la población se elimina el peor adaptado para dejar su lugar a este nuevo individuo.
- Cada vez que se crea un nuevo individuo, en la población se elimina aleatoriamente una solución, independientemente de su adaptación.

En cuanto el criterio de parada, generalmente viene determinado por criterios a priori sencillos, como un número máximo de generaciones o un tiempo máximo de resolución, o más eficientemente por estrategias relacionadas con indicadores del estado de evolución de la población, como por la pérdida de diversidad dentro de la población o por no haber mejora en un cierto número de iteraciones, siendo por lo general una condición mixta lo más utilizado, es decir, limitar el tiempo de ejecución a un número de iteraciones y tener en cuenta algún indicador del estado de la población para considerar la convergencia antes de alcanzar tal limitación.

# **3 MARCO PRÁCTICO**

# **3.1 ANALISIS DEL SISTEMA ACTUAL**

En este capítulo se dará énfasis en la parte aplicativa, es decir nos valdremos de lo mencionado en el capítulo anterior para sustentar e implementar el sistema propuesto, en otras palabras llevar a la práctica la teoría.

Con respecto a lo que atañe al proyecto este va orientado a una aplicación interactiva que coadyuve a lo que se viene siendo la Olimpiada Boliviana de Física. Más específicamente a una de sus etapas el cual consiste en enlazar un enlace WEB en donde se dan clases/consultas virtuales con los interesados clasificados de una etapa anterior, mas concretamente es en esta parte donde entra el proyecto a consideración. Estas clases/ consultas virtuales se valen de una plataforma virtual la misma que es dependiente del Prefacultativo de la Facultad de Ciencias Puras y Naturales de la Universidad Mayor de San Andrés, para la elaboración del proyecto nos valemos de la misma plataforma ya viene siendo como un subsistema de la misma.

Tenemos que hacer notar que el EVE/A nos servirá de un contenedor del Sistema Entrenamiento Virtual para la Olimpiada Boliviana de Física, del mismo que simplemente aprovecharemos algunos recursos como es el de autentificación de usuarios, el sistema cuenta con su propia base de datos, que maneja el módulo de creación, definición de pruebas objetivas de selección múltiple de manera independiente una vez autentificado el usuario.

Ahora es pertinente tomar en cuenta como tiene su arquitectura física la institución tomemos en cuenta la siguiente figura.

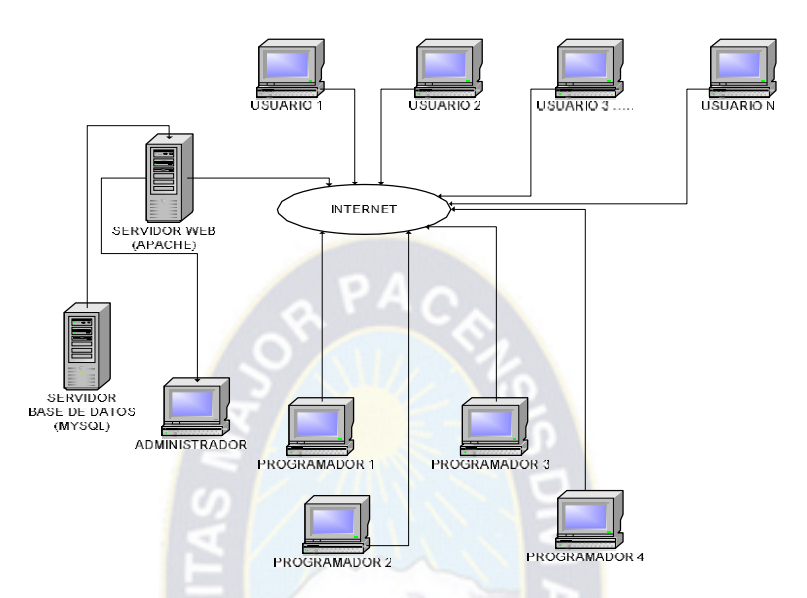

**Figura 3.1.1 Arquitec tura Física**

Como podemos observar en la figura 3.1.1, hacemos notar que tanto los servidores como las estaciones de trabajo de administrador y de los programadores se encuentran situados físicamente en un mismo ambiente.

# **3.2 PLANIFICACIÓN DEL PROYECTO**

Es de suma importancia hacer una planificación tentativa de las actividades que conllevan la elaboración del proyecto.

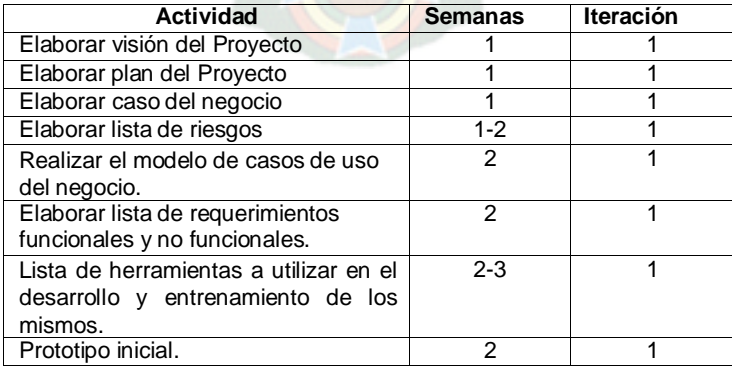

#### **Tab la 3.2.1 Planificación de Activ idades para la Fase de Com ienzo**

# **3.3 REQUERIMIENTOS DEL SISTEMA**

En esta fase se realiza un análisis del entorno del proyecto. A partir de este análisis se tiene que identificar: los usuarios, área del contenido, limitaciones y recursos para los usuarios, equipo y soporte lógico.

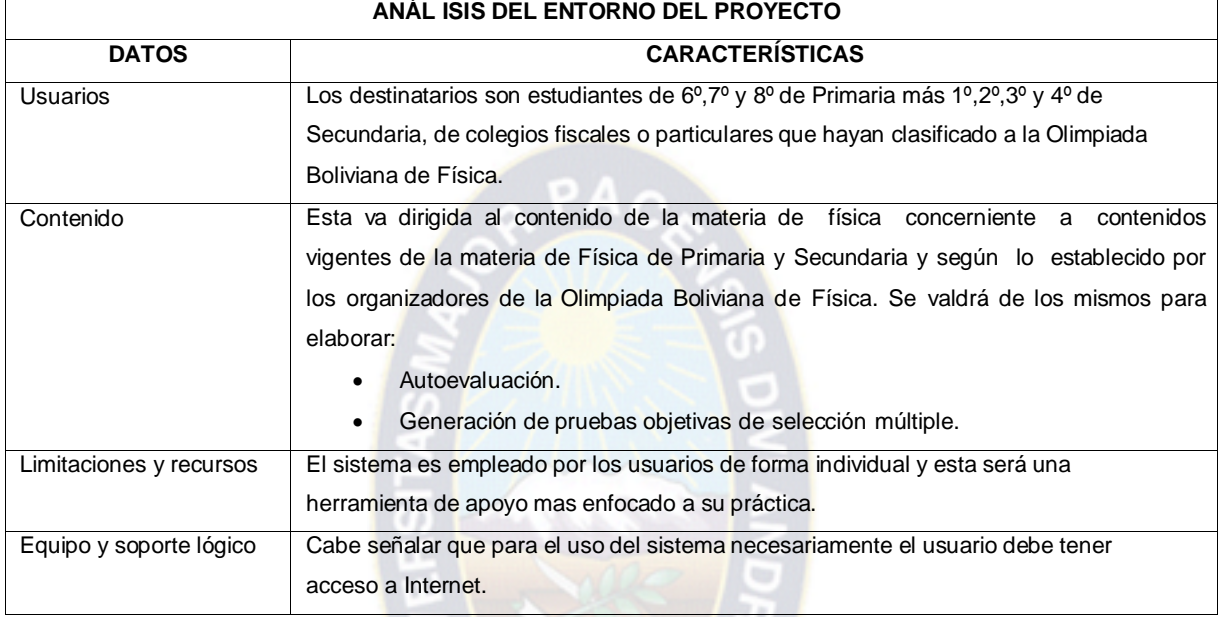

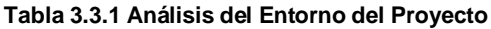

# **3.4 MODELO DEL NEGOCIO**

Las funciones del proyecto son representadas mediante el modelo del negocio, este describe en términos de casos de uso del negocio, los cuales corresponden a los procesos del sistema

# **3.4.1 IDENTIFICACION DE ACTORES DEL NEGOCIO**

# **Figura 3.4.1.1 Actores del Negocio**

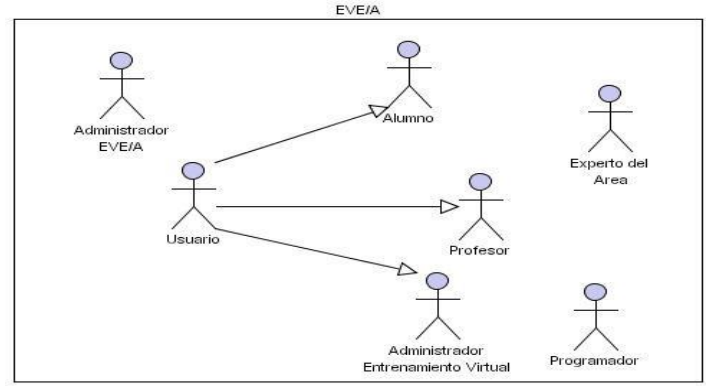

#### **Tab la 3.3 Descripc ión Actores del Negocio**

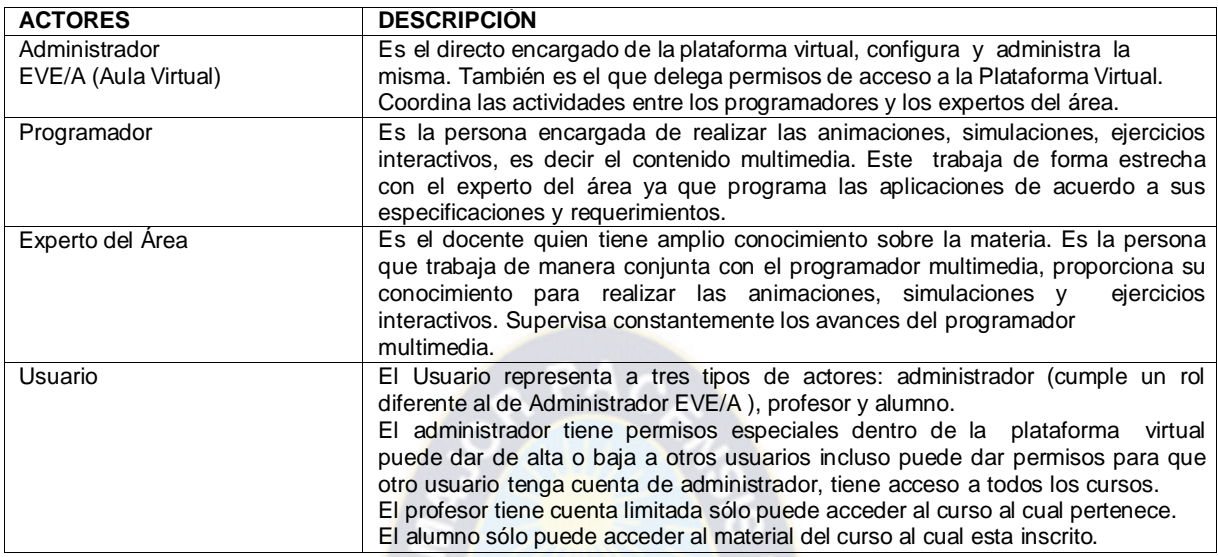

# **3.4.2 DIAGRAMA DE CASOS DEL NEGOCIO**

Para expresar a los procesos del sistema utilizamos los diagramas de caso de uso del negocio el mismo que se ilustra a continuación.

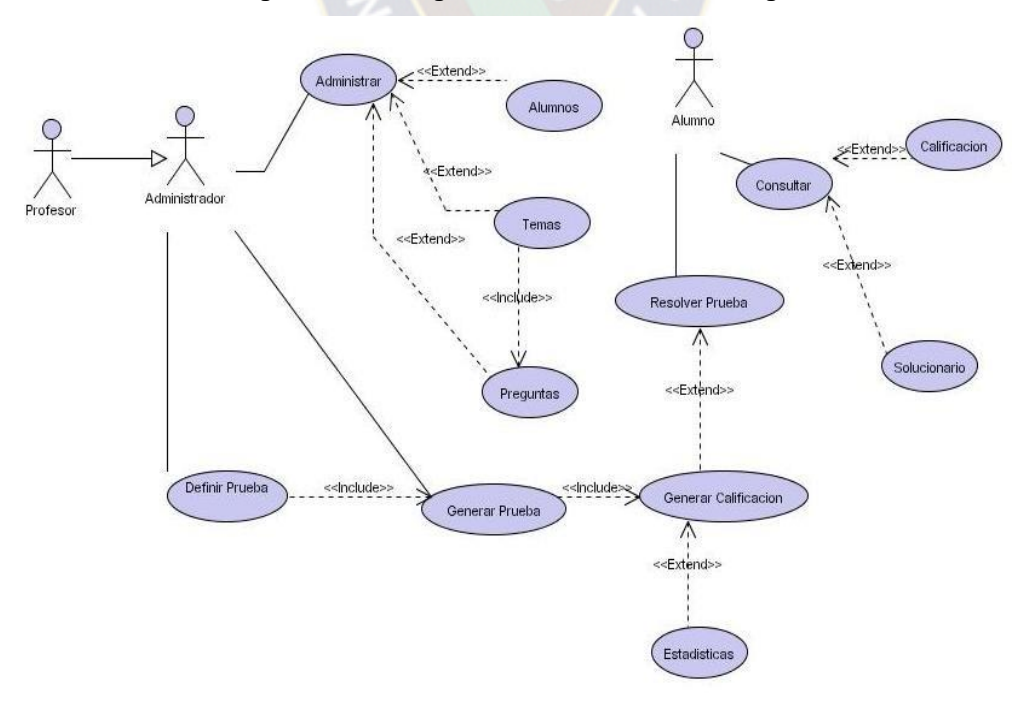

# **Figura 3.4.2.1: Diagrama de Casos de Uso del Negocio**

## **3.4.3 DESCRIPCION DE CASOS DE USO DEL NEGOCIO**

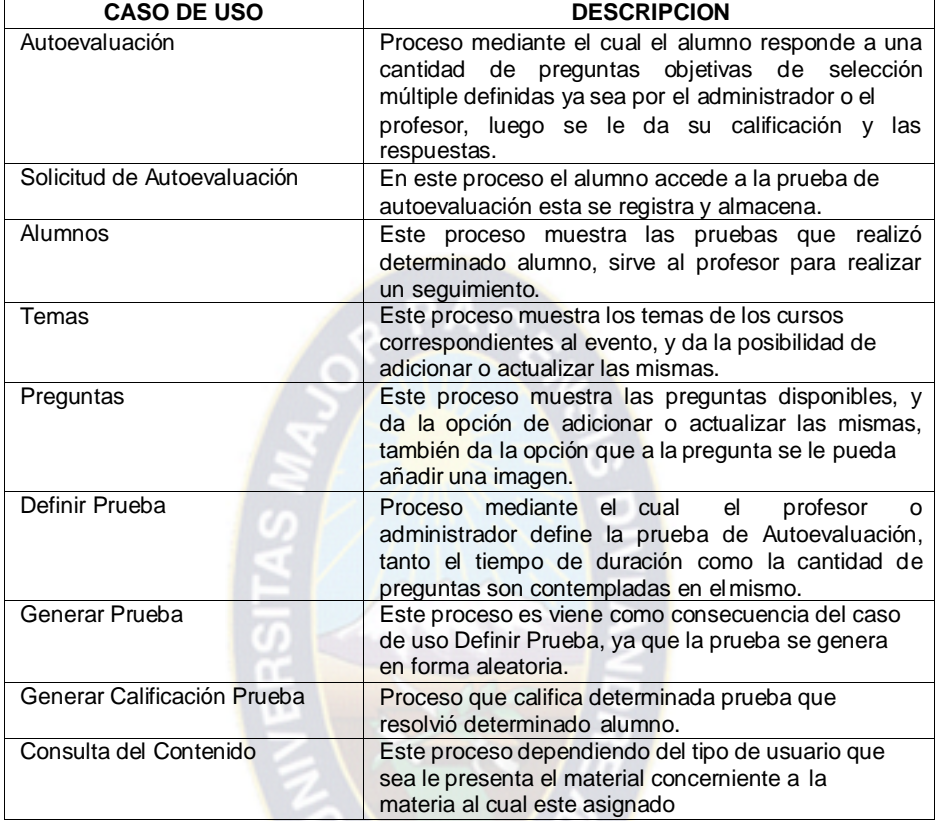

#### **Tab la 3.4.3.1 Desc ripción de Casos de uso del Negocio**

# **3.5 DISEÑO DE LA ARQUITECTURA**

Las configuraciones de red suelen tener un gran impacto en el sistema, es por ello que debemos tenerlo muy presente. La configuración para el presente proyecto se ilustra a continuación el mismo que emplea un patrón de tres capas es decir; cliente administrador (administrador EVE/A), servidor administrador y cliente usuario (profesor, usuario).

#### **Figura 3.5.1 Diagrama de Despliegue**

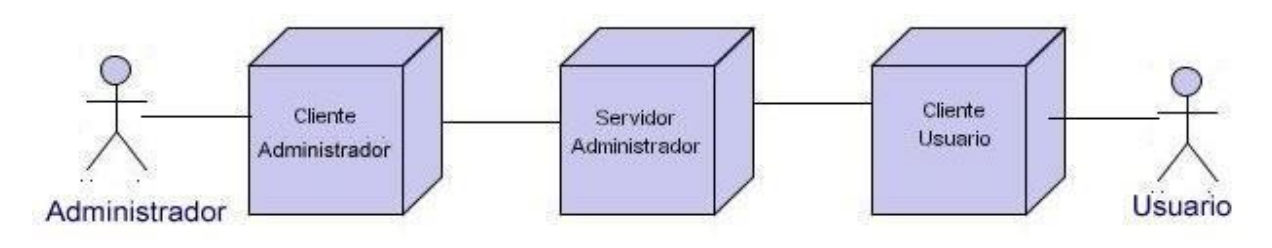

# **3.5.1 DIAGRAMA DE SECUENCIAS DEL SISTEMA**

Se especifican los procesos que realizan los actores del sistema. **Figura 3.5.1.1 Diagrama de Secuencia – Ingreso EVE/A**

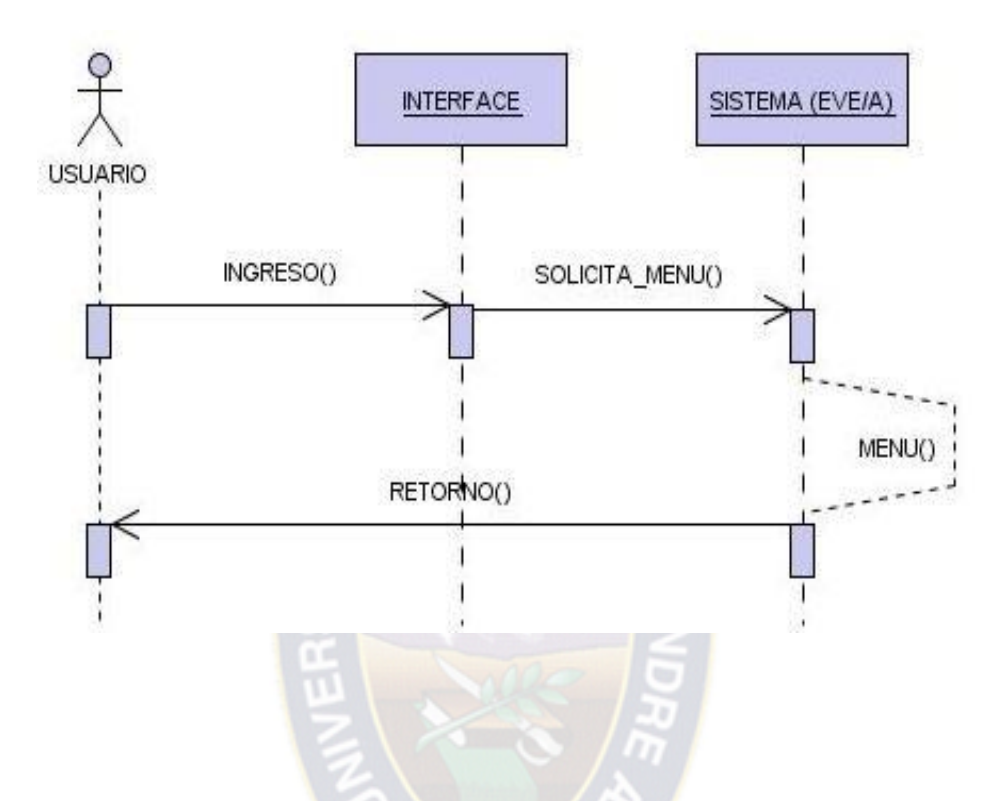

**Figura 3.5.1.2 Diagrama de Secuencias – Ingreso Entrenamien to Virtual**

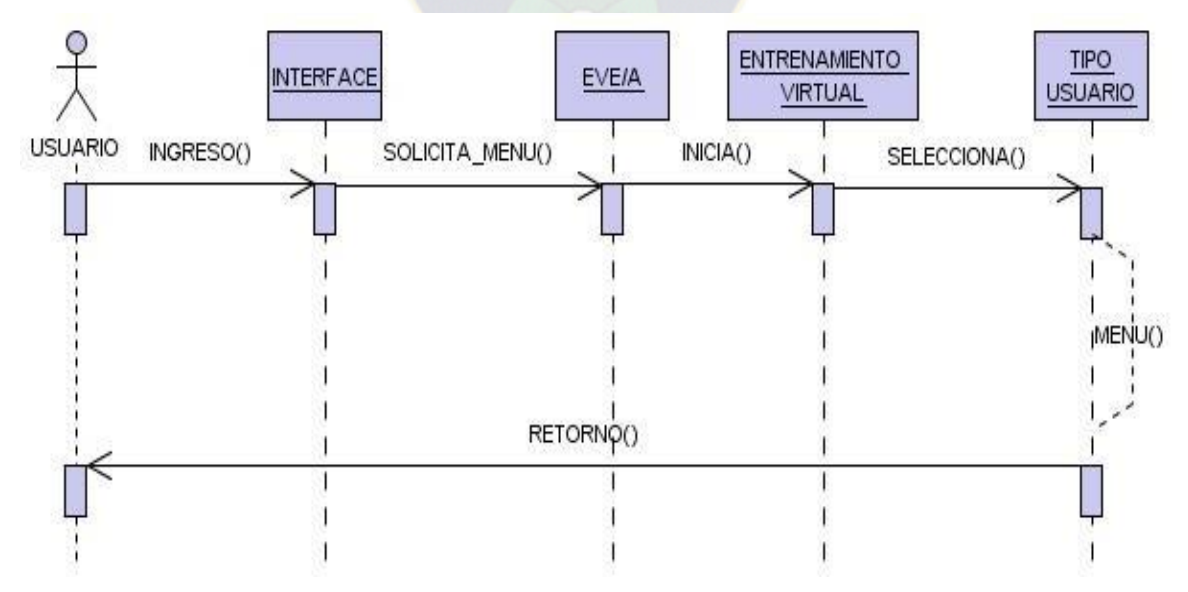

## **3.6 EL CASO DEL NEGOCIO**

Desde el punto de vista del negocio se requiere información para determinar la factibilidad del proyecto, esa información se la ve reflejada en un documento: el Caso del Negocio.

## **3.6.1 DESCRIPCION DEL PRODUCTO**

El proyecto es una herramienta de apoyo para el entrenamiento virtual de las delegaciones clasificadas para las Olimpiada Boliviana de Física, la misma que comprende aplicaciones interactivas concernientes al contenido educativo que los expertos en el área proporcionan, también proporciona un módulo de autoevaluación en línea que consiste en pruebas de selección múltiple.

## **3.6.2 CONTEXTO DEL PROYECTO**

Este va enmarcado a lo que son las tecnologías web y las herramientas que están a disposición. También aprovecha el LMS (Sistema de Gestión de la Tele-enseñanza) Moodle, que debido a ser Open Source (software libre), se puede aprovechar ampliando su funcionalidad, es el caso de nuestro proyecto ya que utiliza la base de datos que nos proporciona el moodle para autentificar a los usuarios, también nos sirve como un contenedor para nuestras aplicaciones.

### **3.6.3 OBJETIVOS DEL PRODUCTO**

Realizar una aplicación que reúna aspectos de interactividad y multimedia que además aproveche las ventajas que proporciona una plataforma virtual de distribución gratuita

- > Crear un módulo de Autoevaluación con preguntas objetivas de selección múltiple.
- $\triangleright$  Implementar el modulo de Autoevaluación de manera que este pueda interactuar con la plataforma virtual.
- Realizar los contenidos de los capítulos concernientes a las etapas que conforman el entrenamiento virtual, de forma que sea comprensible para el educando.

#### **3.6.4 IDENTIFICACION DE SUBSISTEMAS**

En el presente proyecto se identificaron tres subsistemas los cuales son: Autoevaluación, Administrador, visualización de contenido.

#### **Figura 3.6.4.1 Subs is temas**

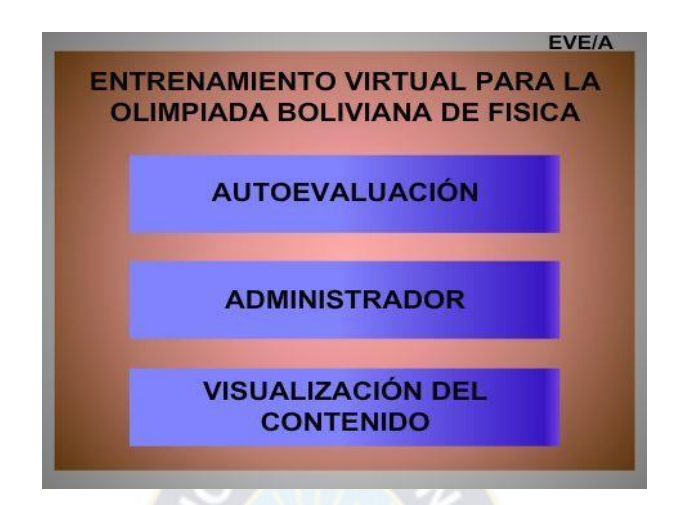

## **3.6.5 FUNCIONES PRINCIPALES**

Las funciones principales del sistema son las siguientes:

- **Autoevaluación:** Es una parte muy importante del proyecto ya que es este con quien interactuarán los administradores, Expertos de contenido, profesores y alumnos. Este consiste en un subsistema del EVE/A que sirve a los alumnos para autoevaluarse con preguntas objetivas de selección múltiple. Las mismas con son planteadas por lo profesores estos tienen las opciones de almacenar sus preguntas de una manera sencilla en una base datos donde pueden actualizar las mismas o darlas de baja. También pueden realizar un seguimiento del alumno. Las preguntas son generadas de manera dinámica con el empleo de un Algoritmo Genético.
- **Administración:** El sistema comparte autentificaciones con el EVE/A es decir los permisos y roles que se otorgan mediante la plataforma virtual son compartidas con el Subsistema de Autoevaluación. El sistema de Autoevaluación maneja su propia base de datos pero aprovecha la base de datos de la plataforma virtual para autentificar a sus usuarios.
- **Visualización del Contenido:** Para ello nuevamente recurriremos a la Plataforma Virtual ya que este nos servirá como un repositorio del Sistema Entrenamiento Virtual, el cuál será presentado de manera ordenada para que el

educando pueda visualizar e interactuar con la prueba objetiva de selección múltiple de cada materia.

# **3.7 COMPORTAMIENTO MATEMÁTICO DEL SISTEMA**

Llegamos a un punto de suma importancia ya que este comportamiento se ve más evidente en la Generación de Pruebas mediante el empleo de un Algoritmo Genético.

El análisis es el siguiente:

Al momento de dar de alta las preguntas objetivas de selección múltiple también se definirá con un peso o grado de dificultad a cada una de ellas:

| Desc ripc ión  | <b>Peso</b>   |
|----------------|---------------|
| Fácil          |               |
| Medio          | $\mathcal{P}$ |
| <b>Difícil</b> | 3             |

**Tabla 3.7.1 Grado de Dificultad de Cada Pregunta**

Dadas "n" preguntas partimos de una población inicial generada en forma aleatoria, luego la expresamos mediante una función la cual debe ser maximizada mediante el algoritmo genético. El algoritmo genético que realiza este proceso se lo describirá con mayor detalle en el siguiente capítulo, por lo pronto nos centraremos en el proceso matemático mediante el cual expresamos nuestras funciones. A continuación describiremos dicho proceso.

 $\triangleright$  Primero debemos definir la función a maximizar de la cuál partiremos.

$$
f(x) = L
$$

Donde:

$$
L = \sum_{i=2}^{n} k_i
$$
  

$$
k_i \chi \{1, 2.3\} \xi L \chi [n \times (1), n \times (3)]
$$

- Además
- $\triangleright$  Una vez definido nuestra función delimitamos nuestro  $f(x)_{\text{max}}$ :

$$
f\left(x\right)_{\max} = \sum_{j=2}^{n} 3
$$

De esta manera nuestras funciones quedan definidas y validadas, es decir los pesos de las preguntas pueden ser sólo uno, dos ó tres, también el valor mínimo de la población (población inicial) puede ser aquella conformada por individuos (preguntas) cuyo peso sea uno. Para el valor máximo de la población con individuos cuyo peso sea tres. Para el valor mínimo decimos"puede" porque la población inicial será generada en forma aleatoria, por lo tanto no necesariamente puede estar conformada por individuos cuyo peso sea uno, en cambio para el valor máximo de la población si debe estar conformada por todos sus individuos cuyo peso sea tres, ya que esta representa nuestra función maximizada y la población inicial nuestra función a maximizar.

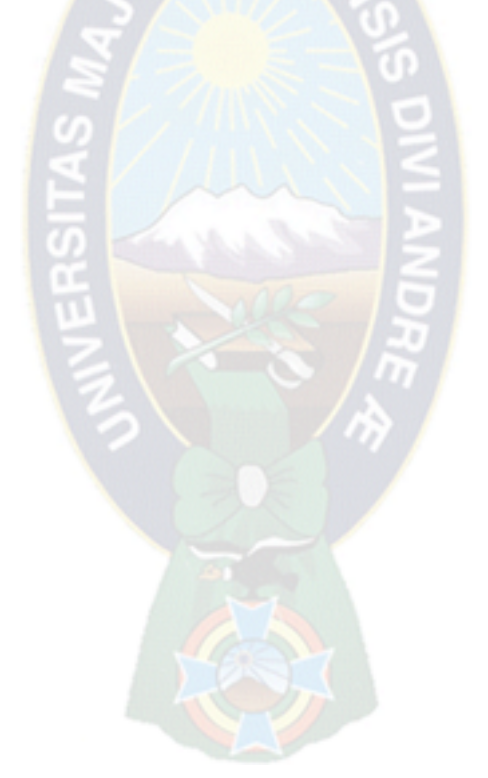

# **4 PROCESO DE INVESTIGACIÓN**

# **4.1 DISEÑO LÓGICO**

Es pertinente hacer notar el entorno en el cual el sistema se ubicará como se pudo evidenciar en el anterior capítulo se mostró como se encuentra la institución y su arquitectura física. Ahora es oportuno mostrar como el sistema se situará dentro del EVE/A por ello recurrimos a la figura 4.1.1 que se pone a consideración.

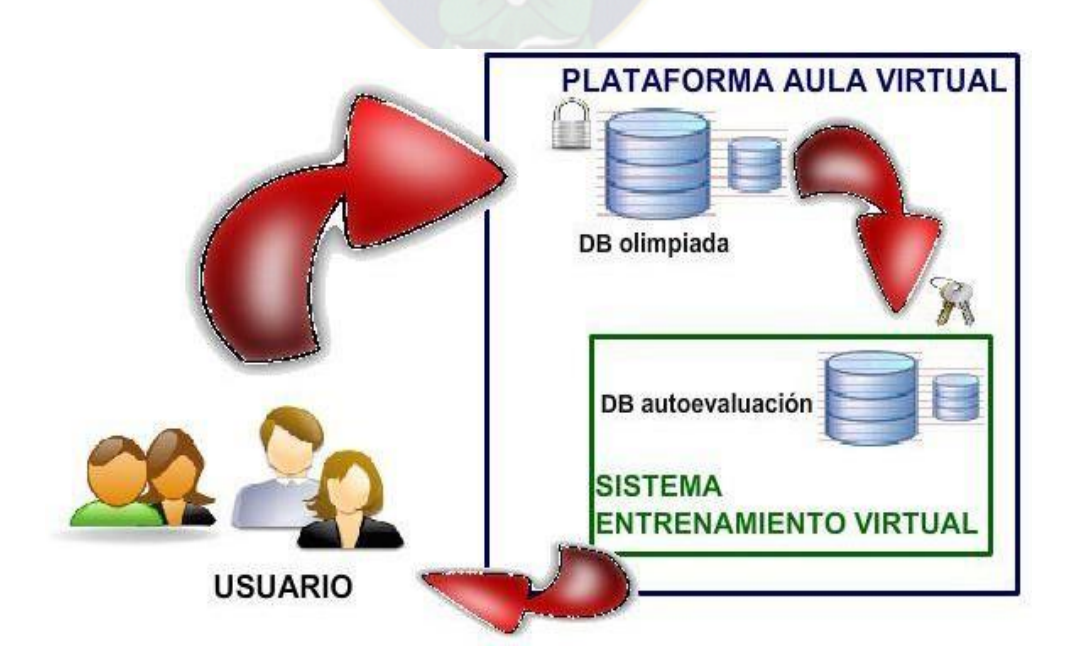

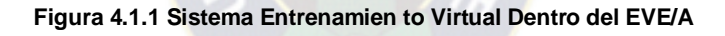

#### **4.1.1 ARQUITECTURA LOGICA**

La arquitectura del sistema nos muestra las relaciones existentes entre los subsistemas. Al describir dichas relaciones tratamos en concreto a la funcionalidad del sistema, para ello nos basamos en modelo tres capas vale decir: una capa de presentación o interfaz, una capa lógica de negocios y por último la capa de almacenamiento y acceso a datos, tomemos en consideración la figura 4.1.1.1.

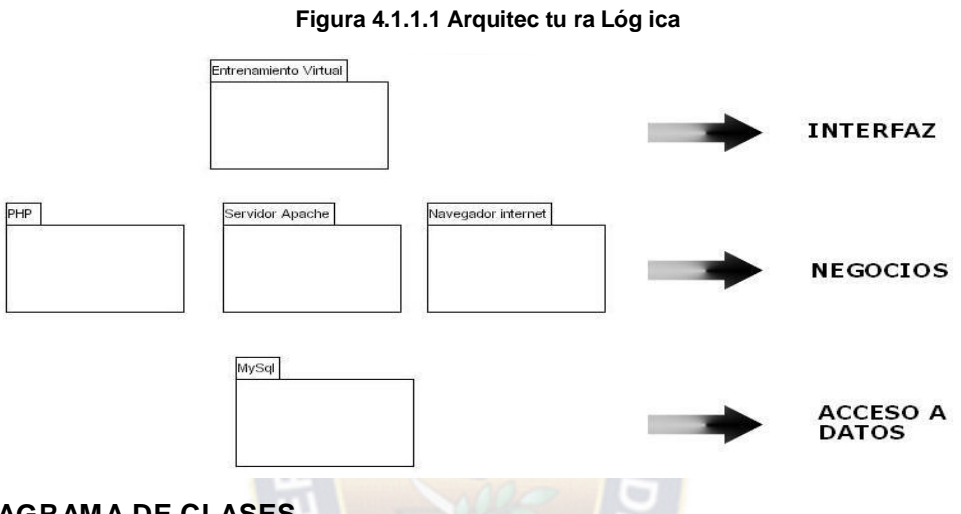

#### **4.1.2 DIAGRAMA DE CLASES**

Esta nos proporciona una representación gráfica del sistema. Ver figura 4.1.2.1.

**Figura 4.1.2.1 Diagrama de Clases**

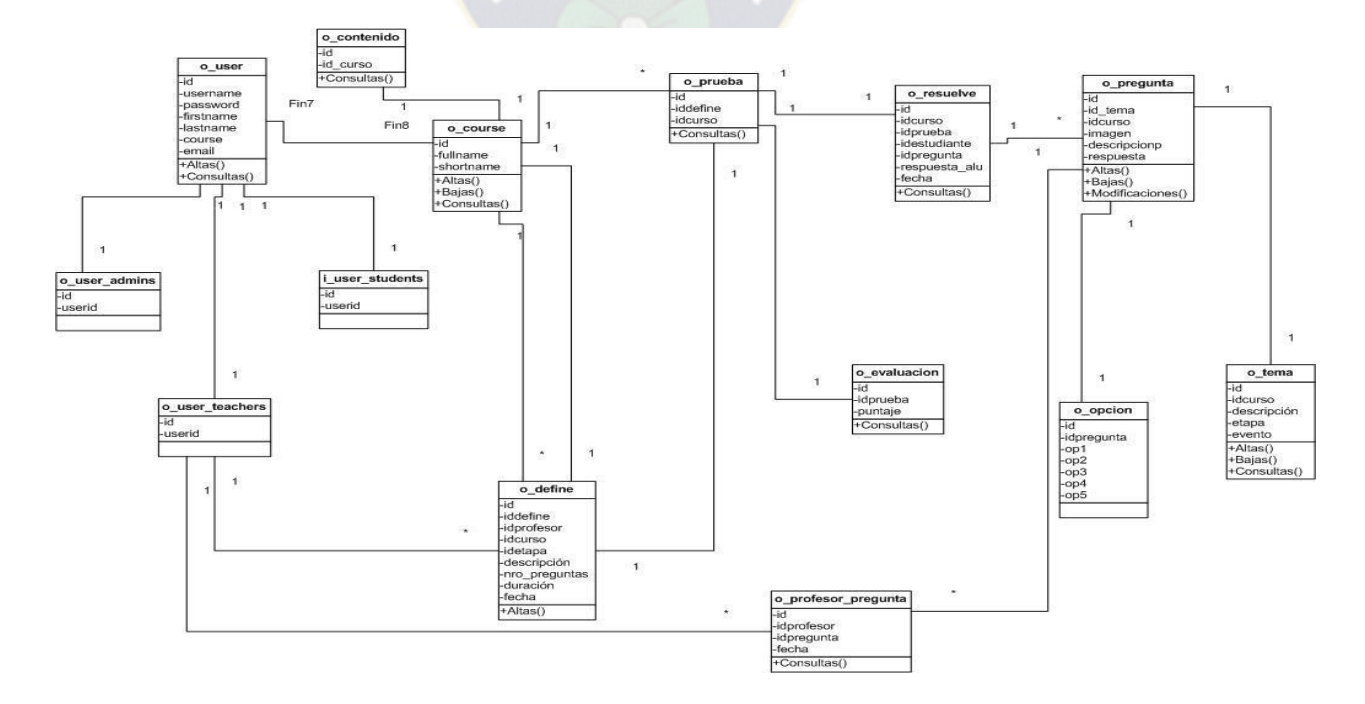

52

## **4.1.3 MODELO DE DATOS**

El modelo de Datos no es más que el modelo relacional de nuestro sistema. Ver figura 4.1.3.1.

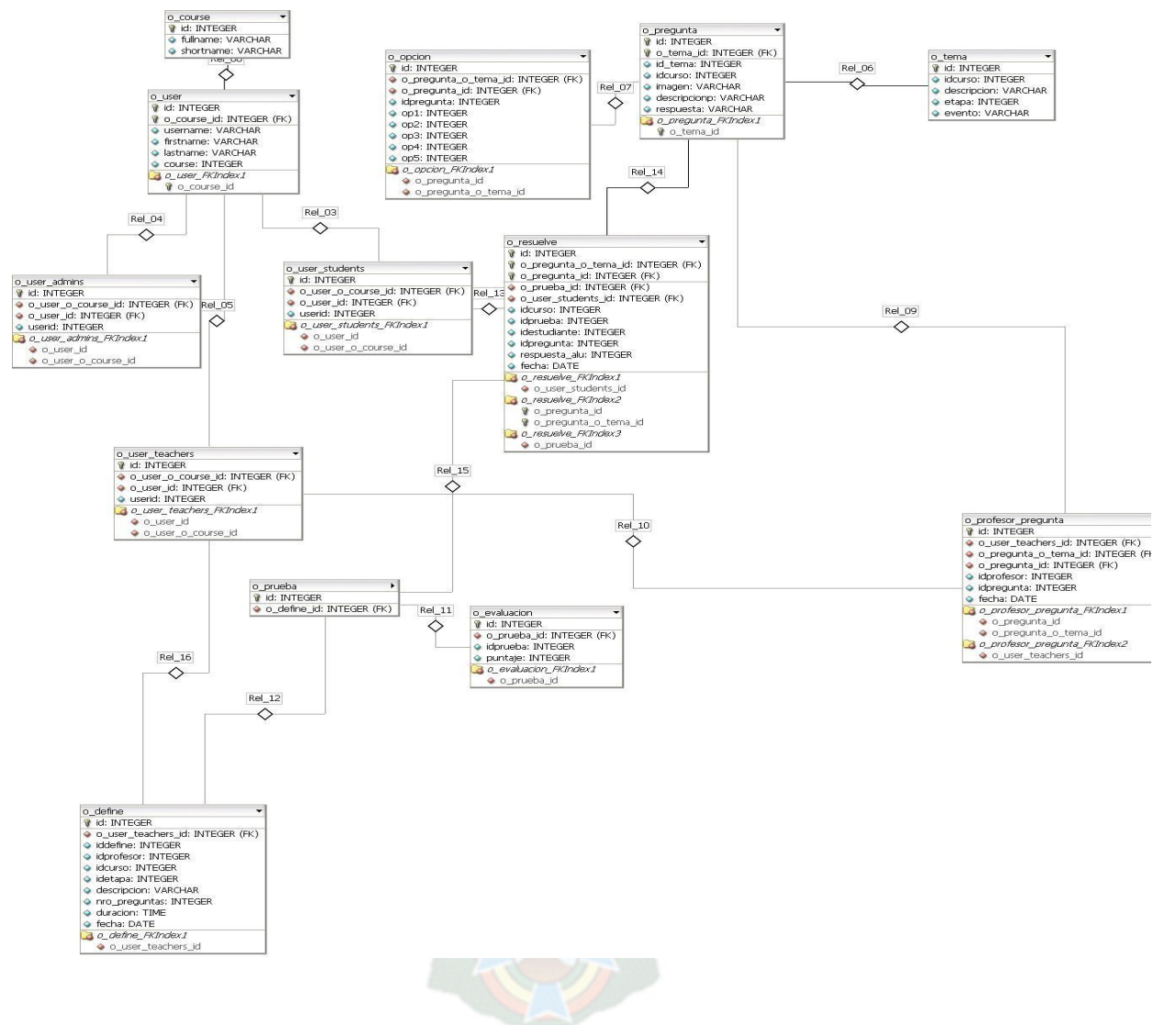

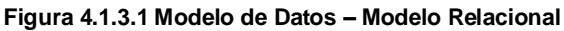

# **4.2 APORTE FUNDAMENTAL**

## **4.2.1 GENERACION DE PRUEBAS MEDIANTE UN ALGORITMO GENETICO**

Ahora explicaremos el funcionamiento del algoritmo genético propuesto para generar pruebas, recordemos las funciones matemáticas establecidas en el anterior capítulo:

$$
f(x) = L
$$

Donde:

$$
L = \sum_{i=2}^{n} k_i
$$
  

$$
k_i \chi \{1, 2.3\} \xi L \chi [n \times (1), n \times (3)]
$$

Además

$$
f(x)_{\max} = \sum_{j=2}^{n} 3
$$

*n*

#### **Paso 1:**

Encontrar una manera de codificar las posibles soluciones (posibles valores de los *ki* ). Para el algoritmo genético que se pone en consideración se empleará la codificación binaria es decir:

> $00 = 0$  (No válido)  $01 = 1$  Válido  $10 = 2$  Válido  $11 = 3$  Válido

De ahora en adelante a cada valor de  $k_i$  se le llamará "individuo". Una colección de individuos constituye lo que se denomina "población" y el número de individuos que la componen es el "tamaño de la población". O sea:

> Pregunta  $(k<sub>i</sub>) =$  individuo *n* Preguntas = población *n* = tamaño de la población

# **Paso 2:**

Se debe escoger tamaño de población, para fines ilustrativos elijamos n=4 es decir cuatro preguntas (población).

# **Paso 3:**

Debemos partir de una población inicial, la cual la generamos de forma aleatoria:

$$
f(x) = 3 + 2 + 1 + 1
$$

#### **Paso 4:**

Selección, aquí se hace competir a los individuos entre sí.

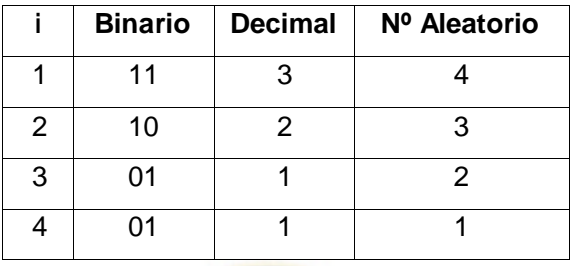

**Tab la 4.2.1.1 Poblac ión Inicial**

La selección se la puede realizar mediante un proceso denominado "Torneo", se la realiza entre dos individuos de la población. A cada individuo de la población se le asigna una pareja y entre ellos se establece un torneo, el mejor genera dos copias y el peor se desecha, en la tabla 4.2.1.1 la columna Nº ALEATORIO indica la pareja asignada a cada individuo.

## **Paso 5:**

Después de realizar el proceso de selección, la población que tenemos en la tabla 4.2.1.2 en la columna 2. Se observa entre el individuo 4 y 1 de la tabla 4.2.1.1 el individuo 1 recibió dos copias que se evidencia en la siguiente tabla.

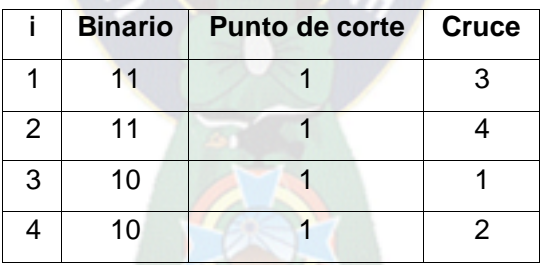

**Tabla 4.2.1.2Selección**

Ahora se forman parejas entre los individuos aleatoriamente de forma similar a la selección, las parejas se designan mediante la columna "Cruce". El punto de corte en nuestro caso es uno, si en nuestra codificación hubieran sido representadas por mas de dos bits deberíamos generar un número aleatorio entre 1 y la longitud del individuo menos 1. El cruce viene a ser entre la pareja 1-3 y 2-4, este proceso se lo puede ilustrar de la siguiente manera.

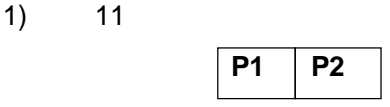

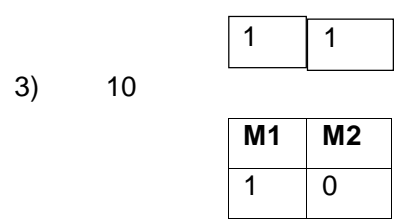

Después del cruce:

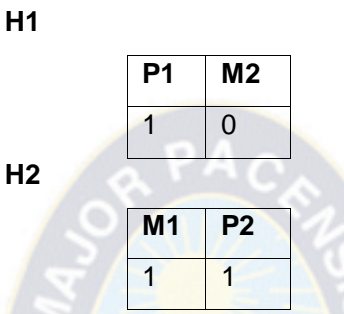

De la misma manera se procede con la pareja 2-4.

A continuación se muestra el resultado del cruce en la tabla 4.2.1.3.

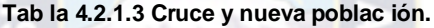

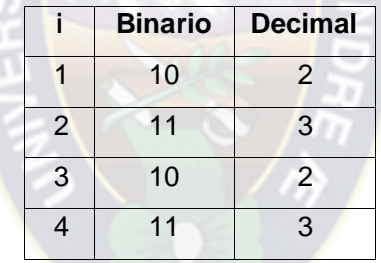

Comparando las poblaciones de la tabla 4.2.1.1 y 4.2.1.3 podemos evidenciar lo siguiente:

Población inicial (tabla 4.2.1.1): 3, 2, 1, 1

Población nueva (tabla 4.2.1.3): 2, 3, 2, 3

Recurramos a las funciones:

*f* (*x*) =3+2+1+1=7 (tabla 4.2.1.1)

*f* (*x*) =2+3+2+3=10 (tabla 4.2.1.3)

De acuerdo a lo anterior ¿qué nos quiere decir esto?, bueno simplemente que los individuos después de la selección y cruce son mejores antes que estas transformaciones, es decir la función tiende a maximizarse.

**Paso 6:**

El siguiente paso es volver a realizar la selección y el cruce tomando como población inicial a los resultados de la tabla 4.2.1.3. Esta manera de proceder se repite tantas veces como el número de iteraciones se haya fijado o la función haya alcanzado su máximo.

# **4.3 CALIDAD DEL SOFTWARE**

#### **4.3.1 METRICA DE PORTABILIDAD**

Esta métrica consiste en el esfuerzo necesario para transferir el programa de un entorno (implica software como hardware) a otro. Veamos a continuación la portabilidad del software Entrenamiento Virtual para la Olimpiada Boliviana de Física:

 $\triangleright$  Nivel Aplicación

Cliente: El sistema implementado está orientado a la web, ya que el sistema funciona sin ninguna dificultad en los navegadores más empleados.

Servidor: Debemos hacer notar aquí que el sistema propuesto esta enmarcado en un EVE/A específicamente el Moodle, con el mínimo de ajustes al archivo de configuración el software puede funcionar para cualquier evento que emplee esta plataforma.

 $\triangleright$  Nivel Sistema Operativo

El software es portable bajo los Sistemas operativos: Windows como Linux.

 $\triangleright$  Nivel Hardware

El Sistema es portable bajo las siguientes características mínimas de hardware: microprocesador Pentium III de 900 Mhz o superior, memoria RAM de 128 Mb como mínimo, espacio de disco duro de 1GB.

#### **4.3.2 METRICA DE USABILIDAD**

Dicha métrica nos permite determinar la capacidad que tiene el software para facilitar al usuario entender el mismo y si es empleado para realizar ciertas tareas bajo condiciones específicas.

Para medir la usabilidad del sistema se encuestaron a 20 estudiantes que se eligieron en forma aleatoria de la población existente que participa en la Olimpiada Boliviana de Física.

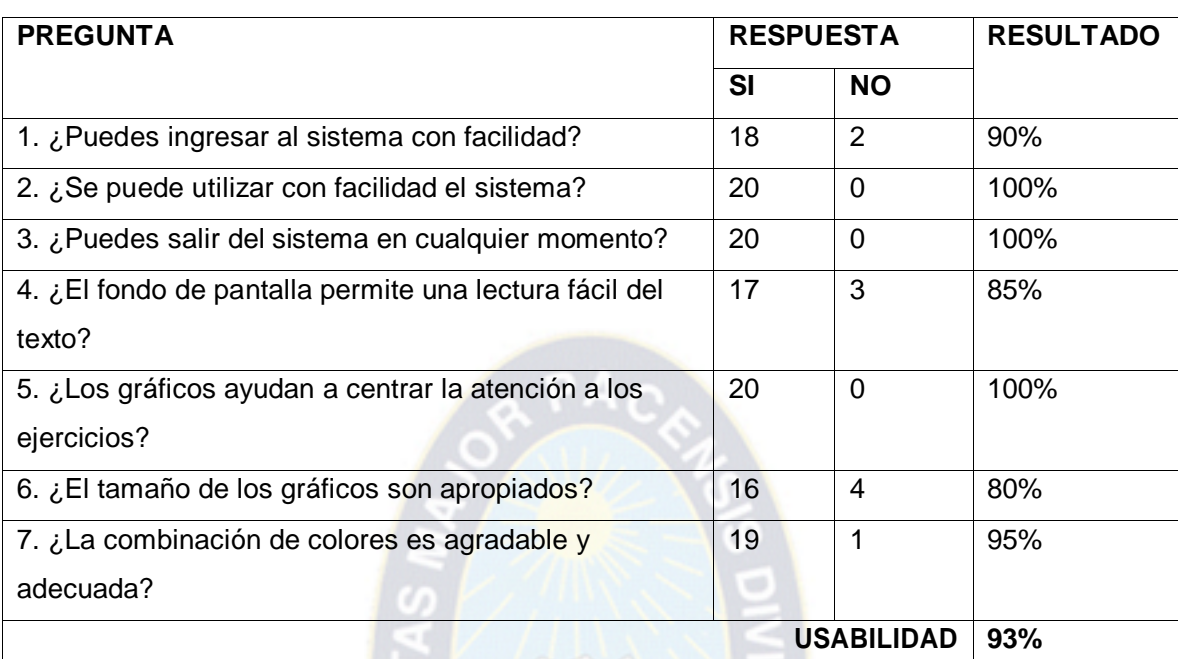

#### **Tab la 4.3.2.1 Encues tas Usab ilidad**

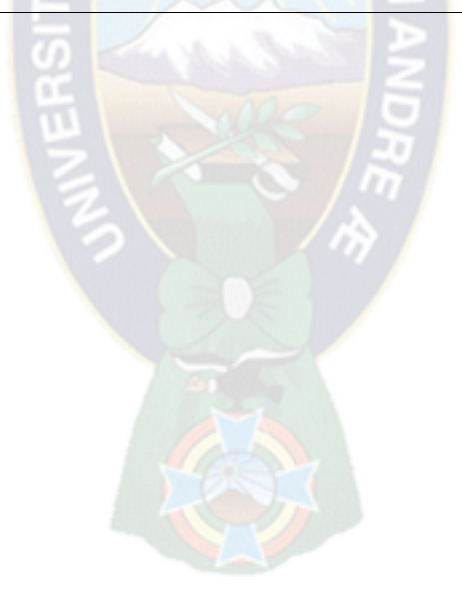

# **5 DISCUSIÓN**

En este capitulo se analizará las resultados obtenidos a través del manejo del software con respecto al sistema, no es precisamente un manual de usuario, con respecto al presente capitulo explicaremos lo fundamental para poder demostrar nuestros objetivos planteados.

 $P$ 

# **5.1 RESULTADOS**

# **5.1.1 INGRESO AL SISTEMA**

Para ingresar al sistema se lo hace de manera jerárquica o sea primero ingresamos a la Plataforma virtual de la Olimpiada Boliviana de Física, valga la redundancia el sistema aprovecha recursos del EVE/A, en este caso la autentificación de usuarios y manejo y administración de cursos.

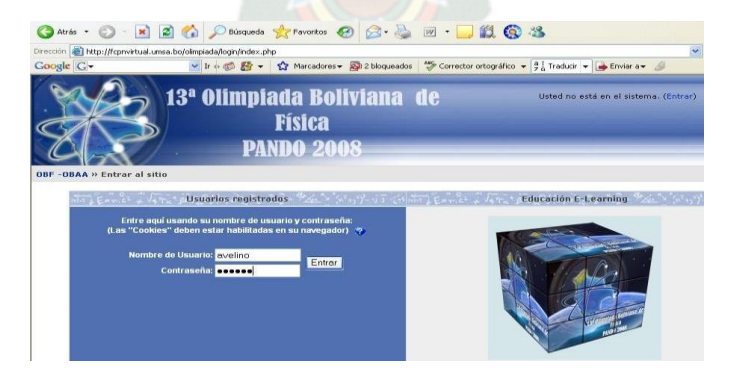

#### **Figura 5.1.1.1 Pantalla Ingreso Plataforma Virtual**

#### Luego se nos presenta la siguiente pantalla: **Figura 5.1.1.2 Pantalla In icial Plataforma Virtual**

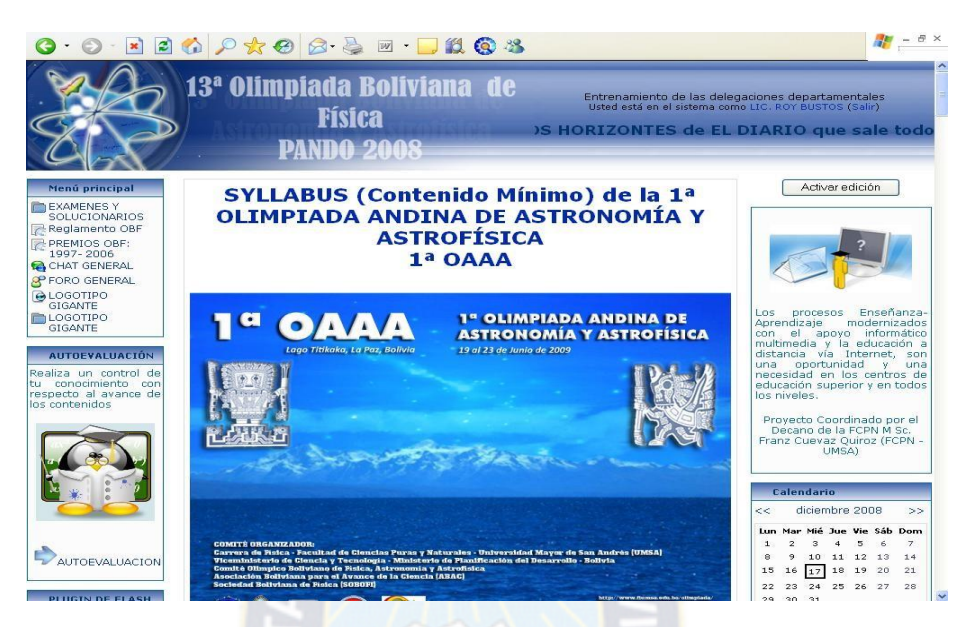

Recurramos a la Figura 5.1.1.2, en la parte inferior izquierda se encuentra un enlace (AUTOEVALUCIÓN) al "Sistema de Autoevaluación", accedemos a él y se nos presenta la siguiente pantalla:

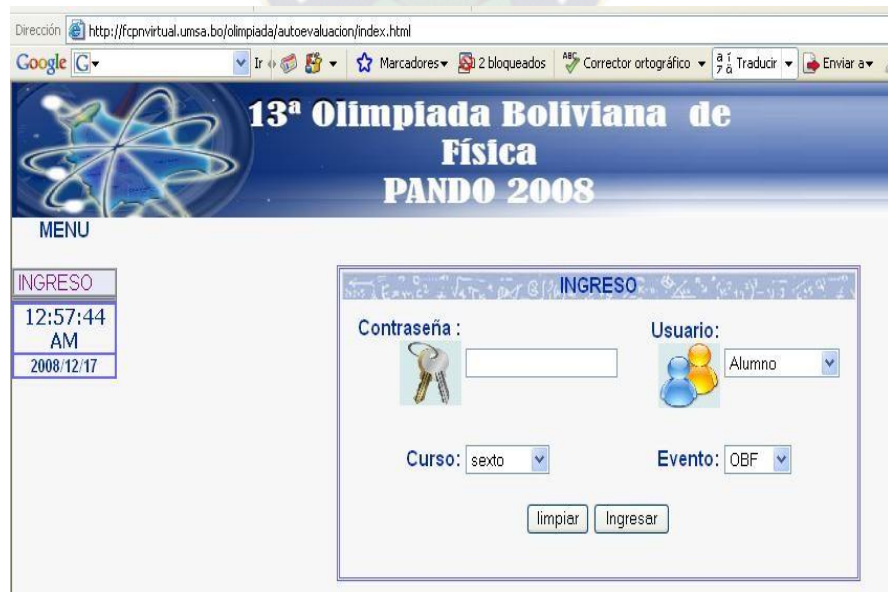

## **Figura 5.1.1.3 Pantalla de Ingreso al Sistema de Entrenamiento Virtual**

## **5.1.2 ADMINISTRADOR**

El usuario Administrador tiene acceso a todos los cursos y eventos disponibles en el Sistema en la figura 5.1.2.1 se puede apreciar que el administrador ingreso al curso 6 de Primaria y al evento Olimpiada Boliviana de Física:

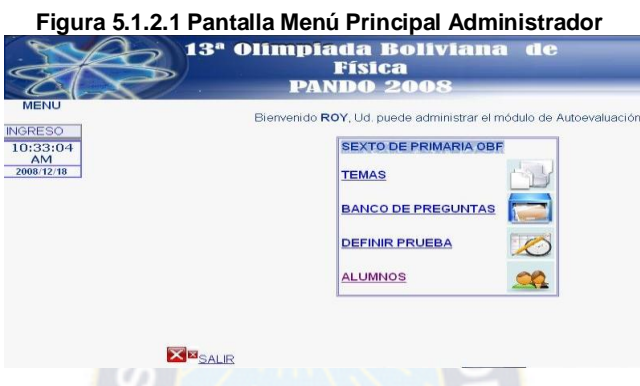

El Sistema nos sirve para que el alumno realice una autoevaluación de sus conocimientos sobre determinados temas. Por lo tanto el puede ingresar cuando él así lo vea conveniente ya que es de forma consciente y voluntaria o a sugerencia del profesor.

En cuanto al profesor el puede realizar un seguimiento de las pruebas que realizó determinado alumno, además que dotará al sistema de un banco de preguntas de las cuales el definirá la prueba, con el número de preguntas y tiempo de duración del mismo.

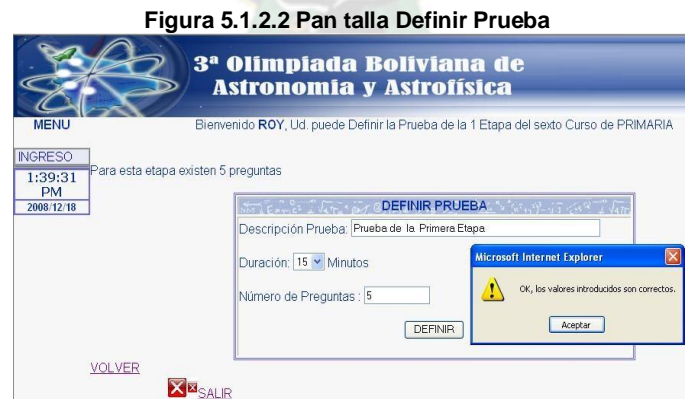

En la Figura 5.1.2.2 se aprecia la definición de una prueba, este formulario nos valida lo siguiente:

**Descripción de Prueba:** Una cantidad adecuada de la longitud de la descripción.

- **Duración:** Como mínimo 15 minutos y máximo 1 hora, con intervalos de 15 minutos es decir: 15, 30, 45 y 60 minutos.
- **Número de Preguntas:** Como podemos observar en la Figura 5.1.2.2 en la parte superior izquierda del formulario nos indica el número de preguntas disponibles para esa etapa, vale decir las preguntas que se dieron de alta en nuestra base de datos. El formulario valida ese aspecto, no acepta valores mayores al número de preguntas disponibles ni acepta 0 o números negativos, por obvias razones.

## **5.1.3 ALUMNO**

Esta opción es muy importante ya que permite al profesor realizar un seguimiento del rendimiento de un alumno determinado, al elegir la opción Alumno nos presenta la siguiente pantalla.

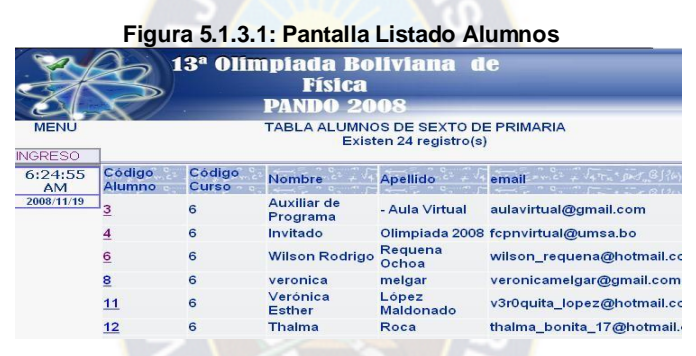

De acuerdo a la Figura 5.1.3.1 se puede pensar que sólo se trata de un listado de los alumnos que pertenecen a un determinado curso, pero como se puede observar el campo "Código Alumno" sus datos son enlaces los cuales nos direccional a la siguiente pantalla:

#### **Figura 5.1.3.2 Pantalla Pruebas que Realizó Determinado Alumno**

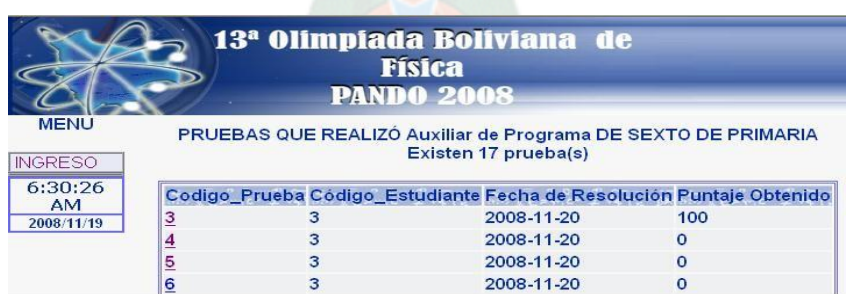

En la figura 5.1.3.2 se evidencia todas las pruebas que realizó un alumno determinado correspondiente al curso, para de esa manera realizar un seguimiento del rendimiento de dicho alumno.

Ahora veamos con el ingreso del alumno:

13<sup>ª</sup> Olimpiada Boliviana de **Física PANDO 20** .<br>Bienvenido auxiliar al módulo de Autoevaluación de la Primera Etapa **SEXTO PRIMARIA OBF** - Recuerde que esta es una prueba objetiva de selección múltiple la misma que le servirá de Autoevaluación con respecto a los conocimientos adquiridos por parte suya.<br>Cuenta con 15 minutos para la resolución del mismo.<br>- 7:41:30  $\frac{\mathsf{AM}}{2008/11/19}$ Empezar Prueba VOLVER **Figura 5.1.3.4: Pantalla Prueba de Autoevaluac ión** Prueba de Autoevaluación Revise sus respuestas antes de enviarlas Descripcion de la Prueba:primera prueba de autoevaluacion<br>Número de preguntas:5 1.- Las magnitudes vectoriales para su completa identificacion requiere de:<br>O Origen, tamaño y sentido<br>O Dirección, magnitud y modulo<br>O Modulo, direccion y sentido<br>O Valor, tamaño y sentido 2.- El conjunto de posiciones sucesivas que ocupa el móvil en su desplazamiento se<br>denomina:<br>O Trayectoria<br>O Distancia **O** Velocidad O Puntos neutros 3.- Una de las siguientes magnitudes no es vectorial: ODesplazamiente<br>OFuerza ODensidad O Aceleración 4.- Los elementos de un vector son:<br>O Origen, angulo, dirección y sentido<br>O Origen, dirección, modulo y sentido

**Figura 5.1.3.3: Pantalla Inicial Autoevaluac ión Alumno**

Concluida la prueba, se envía la misma para su corrección y calificación.

# **5.1.4 ALGORITMO GENETICO**

En esta parte mostraremos los resultados del Algoritmo Genético propuesto de manera independiente, para verificar los resultados obtenidos, ya que implementado en el sistema los resultados no son perceptibles con facilidad.

Hacemos correr el algoritmo y se tienen lo siguientes resultados:

**Para n = 2:** es decir una población de 2 preguntas.

**Figura 5.1.4.1 Ingreso Número de Pob lación**

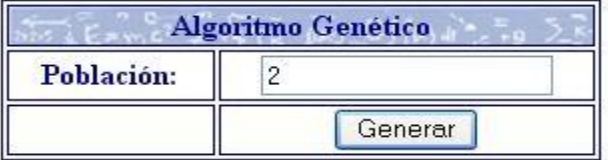
### **Figura 5.1.4.2 Resultado Algoritmo Genético para n = 2**

13

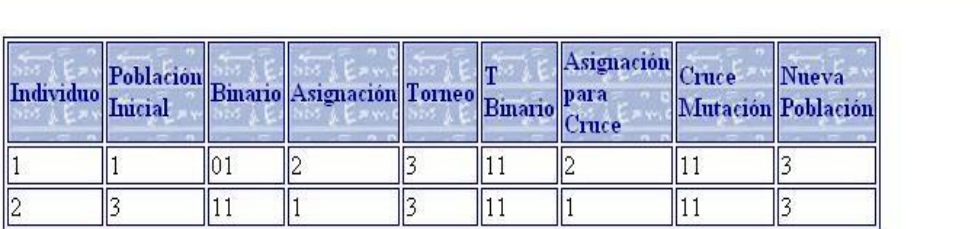

c

Como podemos evidenciar en la Figura 5.1.4.2 se requirió de una sola iteración para llegar a la  $f(x)_{\text{max}} = 3 + 3 = 6$ 27

#### **Para n = 6:**

# **Figura 5.1.4.3: Resultado Algoritmo Genético para n = 6**

313322

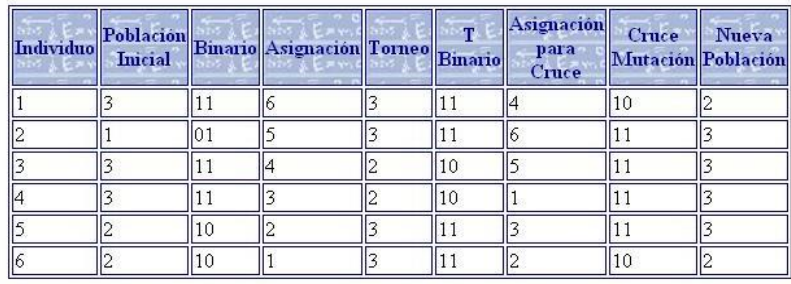

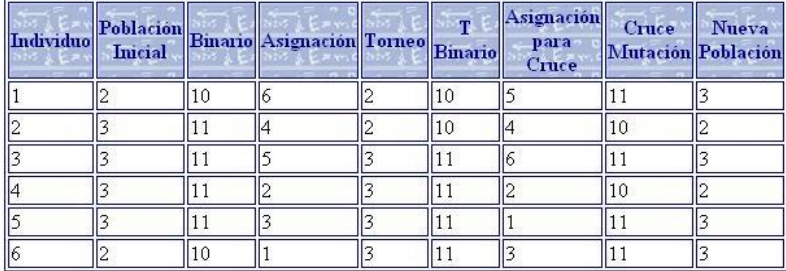

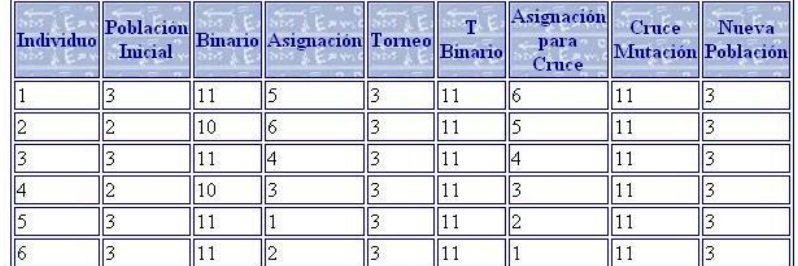

Para n = 6 se requirió de 3 iteraciones, de igual manera se maximizó la función.

### **Para n = 10:**

#### **Figura 5.1.4.4: Resultado algoritmo Genético para n = 10**

 $1231333111$ <sub>-1</sub>

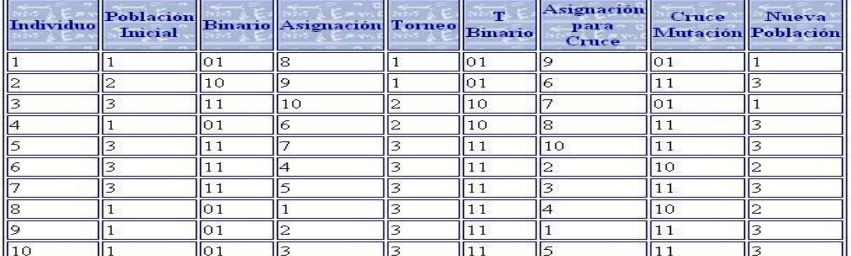

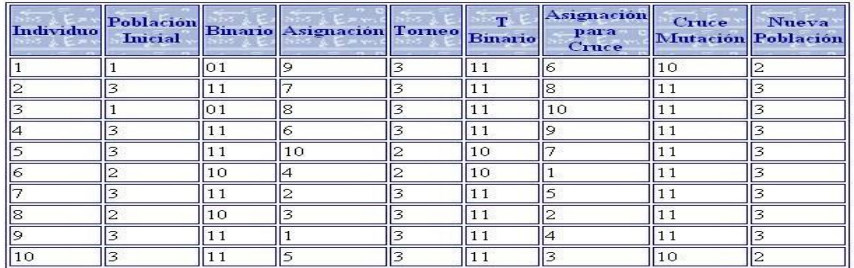

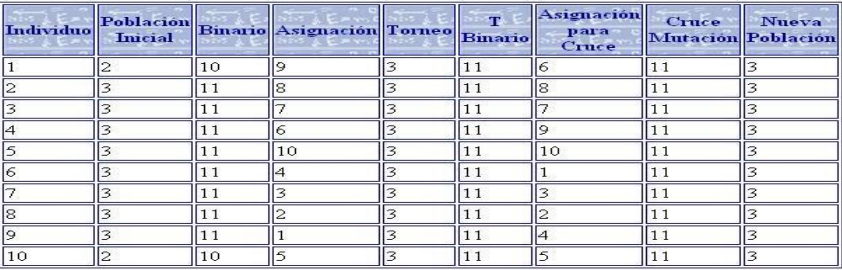

Se emplearon 3 iteraciones para maximizar la función para n = 10, de acuerdo con la Figura 5.1.4.4

# **5.2 CONCLUSIONES**

De acuerdo a los resultados obtenidos a consecuencia del manejo del software y valiéndonos de las anteriores figuras concernientes a este capitulo podemos llegar a las siguientes conclusiones:

- > Que como se planteo en el objetivo general evidentemente se implementó un Software de Definición, Generación y seguimiento de pruebas de selección múltiple.
- Como se pudo evidenciar en las corridas del Algoritmo Genético, efectivamente cumple con la función de maximizar la función propuesta, es decir que a manera que

el alumno avance, el algoritmo genético va aumentando el grado de dificultad de la prueba, generando las preguntas (individuos) mas difíciles (aptos).

- Para cumplir el objetivo general se analizó la base de datos del EVE/A.
- > Se diseño una base de datos nueva para el sistema entrenamiento virtual para la Olimpiada Boliviana de Física de manera que se aprovechó recursos del EVE/A y de su base de datos.
- $\triangleright$  Se implemento la interfaz del sistema de manera que esta interactúa con el EVE/A.

### **5.3 RECOMENDACIONES**

- Para un mejor rendimiento del Sistema se recomienda alimentar la base de datos con la mayor cantidad de preguntas posibles. Esto permitirá al Algoritmo Genético propuesto tener un mejor performance.
- ▶ Para trabajos futuros valdría invertir recursos en la investigación de otros EVE/A´s, y como el Sistema de Entrenamiento Virtual puede integrarse a los mismos.

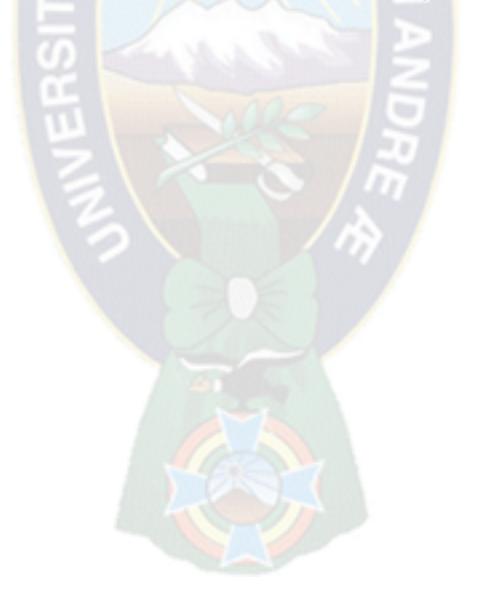

# **6 PARTE FINAL**

# **6.1 REFERENCIAS BIBLIOGRAFICAS**

DIAS, F., 2002,"Estrategias docentes para un aprendizaje significativo", McGraw Hill, México.

GARCIA, A., 2001, "Didáctica Universitaria",Madrid.

GOLBERG, D. E. 1989." Genetic Algorithms - in Search, Optimization and Machine Learning". Addison-Wesley Publishing Company, Inc.

HOLLAND J.H. 1975, "Adaptation in Natural and Artificial Systems*",* University of Michigan Press.

HONEY, M., 1994 "Los estilos de Aprendizaje, Procedimientos de Diagnostico y mejora" España, Bilbao, Ediciones El Mensajero.

HORTON, W. 2000, "Designing web based training", Wiley Computer Publisher, New York, NY

JACOBSON, I, 2000, El proceso Unificado de desarrollo de Software, Pearson Educación, S.A. Madrid

JACOBSON, I, BOOCH, G, RUMBAUGH, J., 2000, El Proceso Unificado de Desarrollo de Software, Addison Wesley.

KRUTCHEN, P., 2000 ,The Rational Unified Procces: An Introduction, Addison Wesley.

KRUTCHEN, P., 1995, Architectural Blue prints- The "4+1" View Model of Software Architecture.

PRESSMAN, R, 2002, Ingeniería del Software: Un enfoque práctico, 5ª Edición, McGraw Hill

RATIONAL SOFTWARE CORPORATION,2002, Product: Rational Software Corporation

RATIONAL SOFTWARE CORPORATION, 1998: Rational Unified Process. Best Practices for Software Development Teams

RUMBAUGH, JACOBSON, BOOCH, 2000, El Lenguaje Unificado de Modelado. Manual de Referencia", Pearson Educación S.A. Madrid

WINSTON, P. 1992," Artificial Intelligence", 3ra. Edición, Addison-Wesley

ZABALA**,** M., 2001, "Evaluación del los Aprendizajes en la Universidad", Univ. Santiago de Compostela.

# **6.2 REFERENCIAS ELECTRONICAS**

[http://www.unab.edu.co/editorialunab/revistas/rcc/pdfs/r22\\_art5\\_c.pdf](http://www.unab.edu.co/editorialunab/revistas/rcc/pdfs/r22_art5_c.pdf) Construyendo aplicaciones Web con una metodología orientada a objetos

[http://www.ub.edu/multimedia/iem/Hypertext R](http://www.ub.edu/multimedia/iem/Hypertext)epresentation for education and learning Díaz, M., Pérez, M, Grimmán, A., y Mendoza, L (s.f.). Propuesta de una metodología de desarrollo de software educativo bajo un enfoque de calidad sistémica. Universidad Simón Bolívar (USB), Caracas, Venezuela. Disponible:

<http://www.ie.unan.edu.ni/> ~oneday/utilidades/met sofá/metod USB.pdf [Consulta 2008, Octubre]

Kruchten, P (1996). A rational development proches. Disponible[:](http://www.rationa.com/media/whitepapers/xtalk.pdf)

[http://www.rationa.com/media/whitepapers/xtalk.pdf \[](http://www.rationa.com/media/whitepapers/xtalk.pdf)Consulta 2008 14]

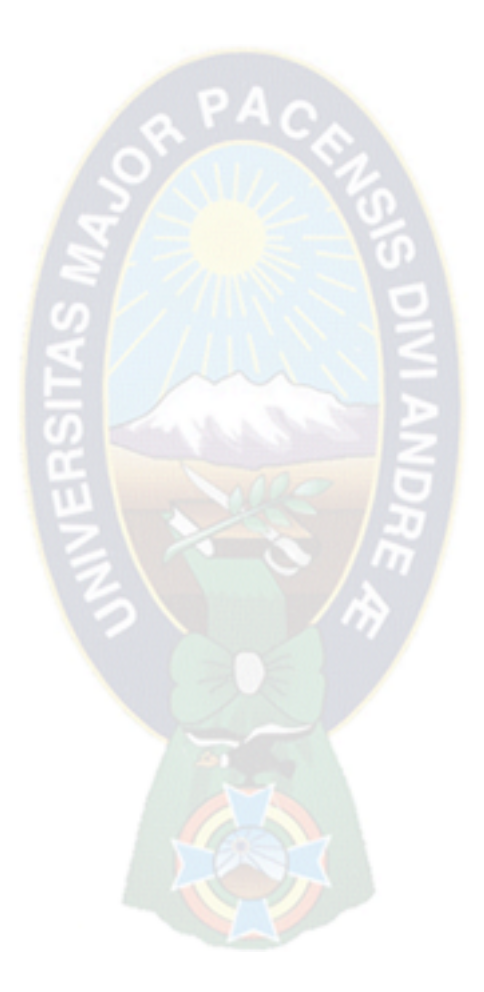